**«НАЗАРБАЕВ ЗИЯТКЕРЛІК МЕКТЕПТЕРІ» ДББҰ АОО «НАЗАРБАЕВ ИНТЕЛЛЕКТУАЛЬНЫЕ ШКОЛЫ» AEO «NAZARBAYEV INTELLECTUAL SCHOOLS»**

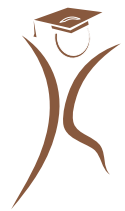

**ПЕДАГОГИКАЛЫҚ ШЕБЕРЛІК ОРТАЛЫҒЫНЫҢ КІТАПХАНАСЫ БИБЛИОТЕКА ЦЕНТРА ПЕДАГОГИЧЕСКОГО МАСТЕРСТВА LIBRARY OF THE CENTER OF EXCELLENCE**

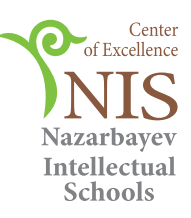

Мұғалімге көмек В помощь учителю Help for the teacher

# **«ТӨҢКЕРІЛГЕН ОҚЫТУ» ӘДІСІН ОҚЫТУ ҮДЕРІСІНДЕ ТИІМДІ ҚОЛДАНУ**

**ЭФФЕКТИВНОЕ ПРИМЕНЕНИЕ МЕТОДА «ПЕРЕВЁРНУТОЕ ОБУЧЕНИЕ» В ПРОЦЕССЕ ОБУЧЕНИЯ**

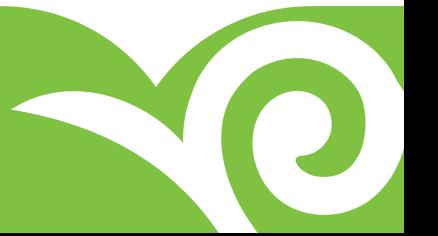

Астана 2018

#### «Назарбаев Зияткерлік мектептері» ДББҰ Педагогикалык шеберлік орталығының Әдістемелік кеңесі ұсынған

#### Рекомендовано Методическим советом Центра педагогического мастерства АОО «Назарбаев Интеллектуальные школы»

*Пікір жазған:* 

*Мұханбетқалиев А.С..,* педагогика ғылымдарының кандидаты, Ақтау қаласындағы химиябиология бағытындағы Назарбаев Зитякерлік мектебі

#### **Тілеуов Қ.Қ., Жұмабаев Р.Н., Қоңырбаева Ж.М., Унбаева С.И., Тайбазаров Н.Ә.**

**«Төңкерілген оқыту» әдісін оқыту үдерісінде тиімді қолдану:** әдістемелік нұсқаулық./ Қ.Қ. Тілеуов, Р.Н. Жұмабаев, Ж.М. Қоңырбаева, С.И. Унбаева, Н.Ә. Тайбазаров. – Астана: «Назарбаев Зияткерлік мектептері» ДББҰ Педагогикалық шеберлік орталығы, 2018. – 41 б.

Әдістемелік нұсқаулықта «төңкерілген сынып» (flipped classroom), «төңкерілген оқыту» (flipped learning) ұғымдарына түсініктеме беріліп, бұл әдістің тиімді және тиімсіз тұстарына талдау жасалған. Теория мен тәжірибе ұштасқан құралда мұғалімдердің аталған әдісті тиімді қолдану тәсілдері ұсынылған. Әдістемелік нұсқаулық Ақтау қаласындағы химия-биологиялық бағыттағы Назарбаев Зияткерлік мектебі мұғалімдерінің тәжірибесі мен «Жаратылыстану сабақтарында «төңкерілген оқыту» педагогикалық әдісін қолданудың оқу үдерісіне әсері» атты іс-әрекеттегі зерттеуіне негізделген. Әдістемелік нұсқаулық мектеп мұғалімдеріне «төңкерілген оқытуды» тиімді ұйымдастыруда көмекші құрал ретінде ұсынылған.

В методических рекомендациях рассматривается понятие «перевернутого класса» (flipped classroom), «перевернутого обучения» (flipped learning) и анализируются преимущества и недостатки данного метода. Методические рекомендации основаны на практическом опыте учителей Назарбаев Интеллектуальной школы химико-биологического направления города Актау и Исследовании в действии по теме: «Влияние использования «перевернутого обучения» по естественнонаучным предметам на учебный процесс». Методические рекомендации предлагаются в качестве дополнительного инструмента для эффективной организации «перевернутого обучения».

> **ӘОЖ 371.3 КБЖ 74.00**

© «Назарбаев Зияткерлік мектептері» ДББҰ Педагогикалық шеберлік орталығы, 2018 © АОО «Назарбаев Интеллектуальные школы» Центр педагогического мастерства, 2018

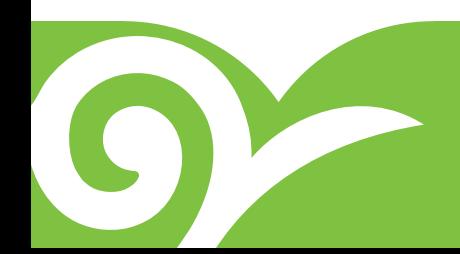

## СОДЕРЖАНИЕ

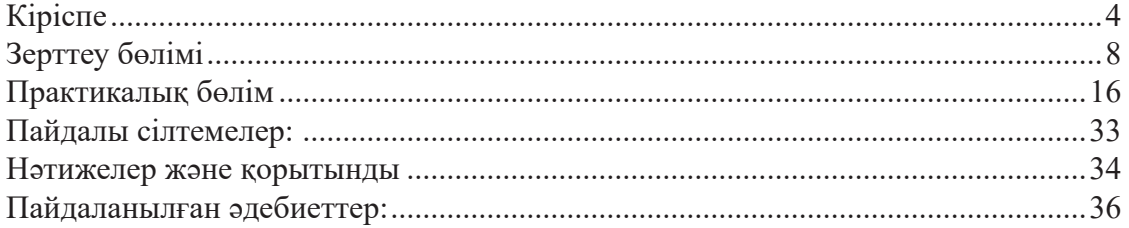

### **КІРІСПЕ**

### *«Орта мектеп пен колледждер және жоғары оқу орындары үздік оқытушыларының видеосабақтары мен видеолекцияларын интернетте орналастыру керек».*  Қазақстан Республикасының Президенті Н. Назарбаевтың Қазақстан халқына Жолдауынан. 2018 жылғы 10 қаңтар

Бұл жұмыста авторлар өздерінің математика, физика, биология пәндерінде «төңкерілген оқыту» педагогикалық әдісін қолдану нәтижелерін ұсынып отыр. Біздің қолданысымыздағы «төңкерілген оқыту» – интернетті қолдана отырып, сабақты видео түрінде көрсетуге негізделген педагогикалық әдіс. «Төңкерілген оқыту» Қазақстанның білім беру жүйесіндегі жаңа әдіс түрі болып табылады. Ақтау қаласындағы Назарбаев Зияткерлік мектебінде (бұдан әрі – НЗМ) бұл әдісті зерттеу және іске асыру 2015-2017 жылдары басталды. Зерттеудің негізгі мақсаты қазақстандық мектептерде бұл әдісті қолданудың артықшылықтар мен кемшіліктерін айқындау болып табылады. Осы уақытта дейін студенттерге ақпараттық технологиялардың (бұдан әрі – АТ) әсері жайлы көптеген зерттеулер жүргізіліп, олардың барлығы ақпараттық технологияларды қолдану студенттердің тиімді оқуына оң ықпалын тигізе ала ма деген сұрақ төңірегінде қарастырылды. Бұл зерттеу «төңкерілген оқыту» әдісінің нақты пайдалы тұстары мен жаратылыстану бағытындағы пән мұғалімдерінің бейнесабақтарға мән беруі қажеттігін көрсетеді. Аталған зерттеу әртүрлі бағытта оқыту тәжірибесіне енгізіліп, орта мектептегі оқушылар мен мұғалімдерден ауызша сауалнама және сұхбат алу арқылы жүргізілді. Зерттеушілер оқушылардың, мұғалімдер мен ата-аналардың жауаптарына мұқият талдау жүргізді. Нәтижесінде бұл жаңа әдістің артықшылықтары мен кемшіліктері айқындалып, педагогикалық тәсіл ретінде мұғалімдерге арналған ұсыныстар мен нұсқаулар жинақталды.

Зерттеу жұмысы «Іс-әрекеттегі зерттеу» барысында жүзеге асырылып, мұғалімдер өз тәжірибелерінде алғаш рет 80 видео жазбаларды дайындау арқылы «төңкерілген оқыту» әдісін қолданды.

Зерттеу мақсаты:

- «Төңкерілген оқыту» әдісін қолданудың артықшылықтары мен кемшіліктерін айқындау;
- • Бұл әдіс түрі мектептің педагогикалық бағыты бойынша (математика, биология, физика) пәндерге қандай өзгерістер мен тиімділік алып келетінін зерттеу.

Зерттеудің міндеттері:

Бұл әдістің артықшылықтары мен кемшіліктерін білу арқылы сабақта қолдану қажеттілігіне көз жеткізу;

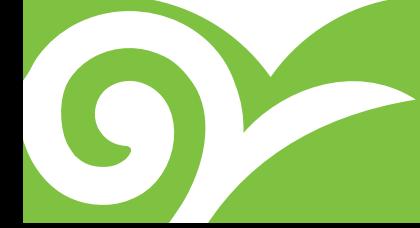

Пәнаралық ықпалдастық арқылы оқыту мен оқуда оқушылардың өз бетінше білім алуына жағдай жасау.

Жұмыстың зерттеу бөлімінде «төңкерілген оқыту» әдісін қолданудың тиімділігі, бұл әдістің артықшылықтары мен кемшіліктері қарастырылып, жан-жақты талдау жасалады. Тәжірибелік бөлімінде әдісті оқыту және оқу тәжірибесінде жүзеге асырудың оқушыларға ықпалы, оқу сапасына әсері сараланады. Зерттеу нәтижесінде оқушылардан кері байланыс алынып, зерттеу қорытындысы жасалады.

Біздің ойымызша, бұл зерттеу еліміздегі Назарбаев Зияткерлік мектептерінде ғана емес, басқа да жалпы білім беретін мектептерде де қарастырылуы орынды. Себебі соңғы жылдары мектептерде ақпараттық технологияларды пайдалану бұрынғыдан арта түсті. Сонымен қатар бұл тәсілді қолданудың артықшылықтары мен кемшіліктері тәжірибе жүзінде зерделенуде. Oh Nam (2015) өз зерттеуінде «төңкерілген оқыту» әдісін қолданудың қажеттілігіне тоқтала келіп, қазіргі таңда дәстүрлі лекциялар мен үй жұмыстарының түпкілікті өзгеріске ұшырағанын, оқушылар қысқаша шолу түрінде бейнесабақтар мен онлайн сабақтарды қарайтынын және сабақ барысында тек талқылау мен тапсырмаларға мән беру керектігін сипаттаған. Ол «төңкерілген оқыту» әдісін қолданудың себептері көп болғанымен, олардың ішіндегі ең бастысы – оқушылардың ұялы телефонды қолдануға ұмтылысын оңтайлы пайдалану арқылы жаратылыстану бағытындағы пәндерді тиімді оқытуға болатынына тоқталған.

Барлық НЗМ мектептерінің оқушылары үшін смартфондар мен IPad қолжетімді. Оқушылар онлайн немесе ұялы телефондары арқылы WhatsApp желісін пайдаланып, өз ойлары мен идеяларымен бөлісіп, өзекті мәселелерді цифрлық технологиялардың көмегімен шешіп, мәселе шешімдерін математикалық талқылаулар арқылы байланыстыра алады

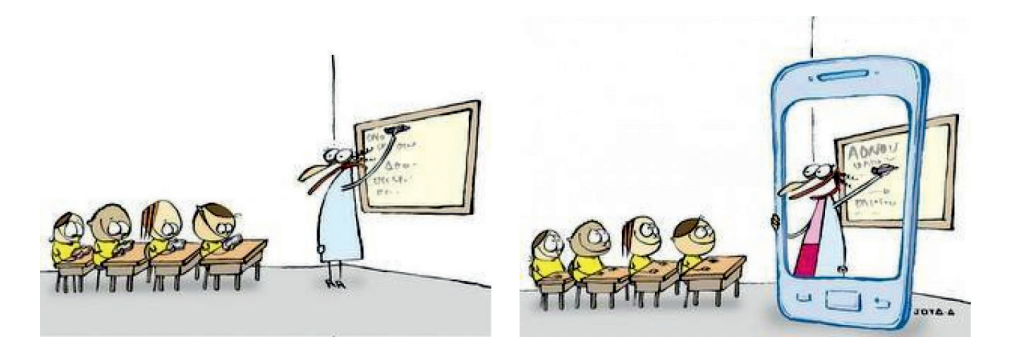

Математик, биолог мұғалімдерден өз тәжірибесінде кездесетін қиындықтар жайлы сұрағанда, көбінің жауабы саралап оқытуды қолдану жөнінде болатын. Оқушылар ақпаратты қабылдау және меңгеру жылдамдығының әркелкілігімен ерекшеленеді. Кейбір оқушыларға ақпаратты меңгеру үшін аз уақыт керек, ал кейбір оқушылардың қабылдау жылдамдығының баяу болуына байланысты көп уақыт

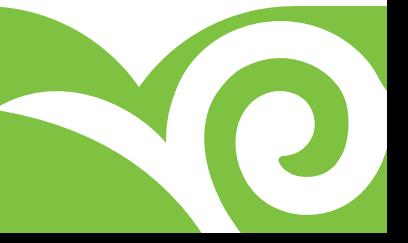

қажет болуы мүмкін. Мұғалімдер саралап оқыту технологиясын қолданғанымен, оқушылардың барлығы бір деңгейде болғанын қалар еді. Сонымен қатар, оқушылар меңгеру қабілеті бойынша да ерекшеленеді (Rita Stafford and Kenneth J. Dunn; Allyn and Bacon, 1993). Мұғалімнің сабақтағы уақыты санаулы болғандықтан, ол барлық оқушыларға тиісті деңгейде көңіл бөле алмауы мүмкін. Осы мәселені шешуде мұғалімдер «төңкерілген оқыту» әдістемесімен танысып, өз тәжірибесінде жүзеге асырып көруді жөн көрді. Сонымен, «төңкерілген оқыту» қандай болмақ?

Бұл – сабақтарды бейнетүсірілім арқылы көрсетіп, оқушылардың білу, түсіну дағдыларын дамыту мақсатында үй тапсырмасы ретінде ұсынылатын педагогикалық әдіс түрі. Аралас сабақтарда жаңа тақырыптың теориясын сыныпта талқылап, (өзіміз түсіндіреміз, оқулықты оқытамыз, т.б.), ал үйге практикалық тапсырма беріледі (жаттығуларды орындау немесе есептерді шығару, т.б.). Теория – сыныпта, тәжірибеде қолдану – үйде (Светлана Яскевич, 2014).

1-кестеде көрсетілгендей, оқушыларға үй жұмысы алған білімдерін бекіту мақсатында беріледі. Жаратылыстану бағытындағы пәндерде (математика, биология, физика) 50%-ға жуық сабақ уақыты теорияны түсіндіруге кетеді. Уақыттың жеткіліксіздігінен кейбір мұғалімдер сабақ үстінде орындау қажет тапсырмаларды үйге беріп жіберуге мәжбүр болады. «Төңкерілген оқыту» әдісінде бұл үдеріс мүлдем басқаша орын алады. Мұғалім жаңа материалды бейнежазба арқылы көрсетіп, сабақ барысында оқушыларға тәжірибелік тапсырмалар беру арқылы теориялық білімін, жаңа тақырыпты меңгеруін бақылайды. Осының нәтижесінде оқушыларға тәжірибе жүзінде орындайтын тапсырмалар мен жұмыстар көбірек жүргізіледі. Төңкерілген оқыту арқылы мұғалім белгіленген сабақ аясында оқушылардың алған білімін қолдану дағдыларын дамыта алады (Jonathan Bergmann and Aaron Sams, 2015).

 Сабақта уақыттың жеткілікті болуы мұғалімнің әр оқушымен жеке жұмыс жүргізуіне мүмкіндік береді.

«Төңкерілген оқыту» – барлық НЗМ мектептерінде қолданылып келе жатқан жаңа педагогикалық әдіс. Бұл әдіс арқылы оқушыларды ынталандырып, көптеген жетістіктерге жете алады және өз бетінше білім алуына жағдай жасалады (Brian Bennet, 2012). Аталған педагогикалық әдіс жаратылыстану пәндерінде ақпараттық технологияларды тиімді қолдануға және оқушылардың өз оқуы үшін жауапкершілікті сезінуіне оң әсерін тигізеді (Jonathan Bergmann, Aaron Sams, 2015). 1-суретте көрсетілгендей, оқушылардың оқуы сыныптан тыс үйде жалғасып, сабақ барысында олар мұғалімнің көмегімен білімдерін бекітеді. Оқушылар алдын ала теориялық материалды меңгеріп келгендіктен, сабақта мұғалімнің көмегімен теориялық білімін қолданып, тәжірибе жүзінде тапсырмаларды орындайды.

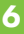

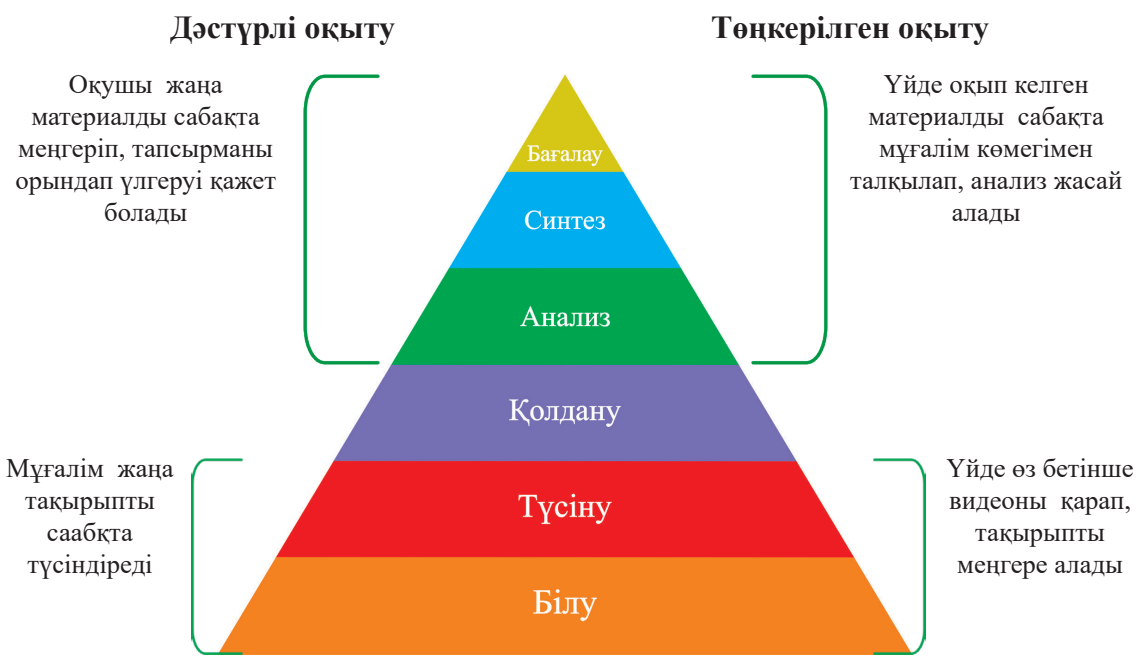

*1-сурет. (Р.Жумабаев, Е. Пайзов, 2016)*

Зерттеу жұмысын нәтижелі ету үшін мұғалімдер жыл бойына 80 бейнесабақ дайындап, математика пәні (40 бейнесабақ), биология пәні (25 бейнесабақ), физика пәні (15 бейнесабақ) бойынша бейнежазбалар түсірді. Түсірілген бейнесабақтар YouTube каналына жүктеліп, қазіргі таңда 40 000 көрсетілім жинап отыр. Бейнесабақ сілтемелері оқушыларға электронды пошта немесе WhatsApp мобильді желісі арқылы жіберіледі. Бастапқы кезде оқушылар бейнесабақтарға таң қалып жүргенімен, артынан күнделікті қолданылатын құнды оқу ресурсына айналды.

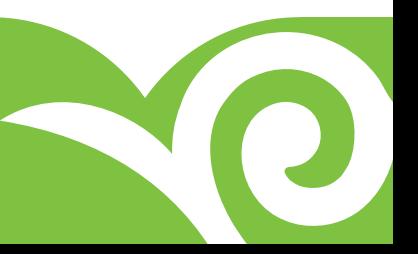

### **ЗЕРТТЕУ БӨЛІМІ**

*Зерттеу әдістемесі, құралдары мен әдіс-тәсілдері, қолданылған дереккөздер*  Зерттеу барысында ашық сұрақтардан және бірнеше жауаптан тұратын ауызша, жазбаша сауалнамалар алынды. Бұлардан басқа оқу бағдарламасының сапасы жайлы пікірлерді білу мақсатында мектепішілік интернет-сауалнама және сұхбаттар жүргізілді. Сондай-ақ бейнесабақтардың сапасын арттыру мақсатында зерттеуге қатысушылардан да сауалнама алды. Зерттеуге барлығы 141 оқушы (математика пәні бойынша 30 оқушы – 11-сынып, 32 оқушы – 7-сынып бойынша, биология пәні бойынша 25 оқушы – 10-сыныптан, физика пәні бойынша 54 оқушы), математика, физика, биология пәндері бойынша 30 мұғалім қатысты. Сонымен қатар, 10 атаанадан сұхбат алынып, алынған нәтижелерге сапалық талдау жүргізіліп (Excell MS, YouTube, Google нысандарында), интерпретацияланды.

Сауалнамадағы бірінші сұрақ оқушылар үшін математика пәнін оқуда бейнесабақтардың қаншалықты табысты екенін білу мақсатында қойылды.

*Бейнесабақтардың сізге әсері қандай болды? (1 – еш әсері болмады, 10 – білімімді арттыруға өте жақсы көмектесті)*

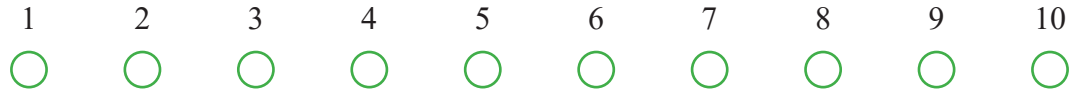

*Сіздің математика пәнін оқуда бейнесабақтар арқылы оқуыңыз қаншалықты пайдалы болды? (1 – мүлдем пайдалы болған жоқ, 10 – өте пайдалы болды).* 

Оқушылар бағалау шкаласы бойынша 1-ден 10-ға дейін таңдады. Сауалнаманың қорытынды орташа бағасы 8,5 көрсеткішін көрсетіп, математика пәні бойынша бейнесабақтардың әсері оқушылардың сабақты түсінуі үшін тиімді болды деген қорытынды жасалды. Биология және физика пәндері бойынша барлық оқушылар «өте пайдалы болды» деген кері байланыс берді.

Зерттеу жұмысын бағалау ретінде оқушылар мен ата-аналардан жазбаша кері байланыс алынды. Солардың бірнешеуі төменде көрсетілген:

«Биология» пәні бойынша:

- • «Мен мұғалімнің түсіріп жүрген бейнесабақтарын үзбей қараймын, себебі мұғалімнің дауысын естіп, бейнесін көре отырып, сабақты үй жағдайында жылдам, әрі сапалы меңгере аламын. Алдағы келе жатқан 10-сыныптар арасындағы сыртқы жиынтық бағалау емтиханына дайындалуда мұғалімнің бейнесабақтары бірден-бір көмекші құрал болып табылады».
- • «Бейнесабақтардың бір жақсы жері оларды кез келген жерде, өзіңе қолайлы уақытта (тіпті автобуста, көшеде, үйде) қарау арқылы сабаққа дайындалуға болады. Өз басым сол арқылы уақытымды үнемдеймін» (10-сынып оқушысы).

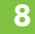

• «Маған бейнесабақтар ұнайды, себебі азғантай 5-6 минуттың ішінде жаңа тақырыпты тез меңгеріп алуға болады. Өзіме қызықты болған жоғары сынып сабақтарын да қарап, биология пәнінен өз білімімді арттырып жүрмін» (8-сынып оқушысы).

Мұғалімдер ата-аналардан да жақсы әсерлі кері байланыс алып, болашақта ғылыми жұмыстармен айналысуға болатынына көздері жетті. Басқа мұғалімдердің де ынталары артып, жаңа педагогикалық әдіс-тәсілдерді құлшына меңгере бастады.

Ата-аналардың сұхбат алу кезінде берген бірқатар жауаптары:

- «Кейбір бейнесабақтар, мысалы, «Өзіңіздің миыңыз жайлы сіз білмейтін қызықтар» атты видеосабақ бізге де ұнап, балаларымызбен бірге қарадық» (10-сынып оқушысының ата-анасы).
- «Түнімен кітап оқып, көзін ауыртпай, аз уақыттың ішінде сабағын қарап, керек жерін дәптерге түртіп алу арқылы уақыттарын үнемдеді» (7-сынып оқушысының ата-анасы).
- • «Қажет емес, артық сілтемелердің барлығын іздемей, нақты бейнесабақ арқылы сабағын түсінеді» (10-сынып оқушысының ата-анасы).
- • «Емтихандарға дайындалу үшін қажетті өте тиімді тәсіл, қысқа уақыттың ішінде барлық тоқсан тақырыптарын қайталай алады» (12-сынып оқушысының ата-анасы).

Зерттеу нәтижесі бойынша зерттеуші мұғалімдер төмендегідей қорытындылар жасады:

- • Оқушы өз қажеттілігіне қарай кез келген жерде, қалаған уақытта сабақ материалын бірнеше рет қарай алады.
- • Оқу мақсатын меңгеруге 5-6 минуттық бейнесабақ жеткілікті, сол арқылы уақыт үнемделеді.
- • Бейнежазбаны қайталап қарау арқылы механикалық есте сақтау қабілеті артады.
- • Тапсырмаларды саралап оқыту деңгейінде жүргізуге болады.
- • Оқушылардың аудио-визуалды қабілеті дамытылады.

#### **Бейнесабақтар түсіруге арналған АТ құралдары**

Бейнесабақтар түсіруге және өңдеуге арналған қолжетімді бағдарламалар өте көп. Төменде мұғалімдер қолданған бірнеше бейнесабақ түсіру әдіс-тәсілдері мен түрлері көрсетілген.

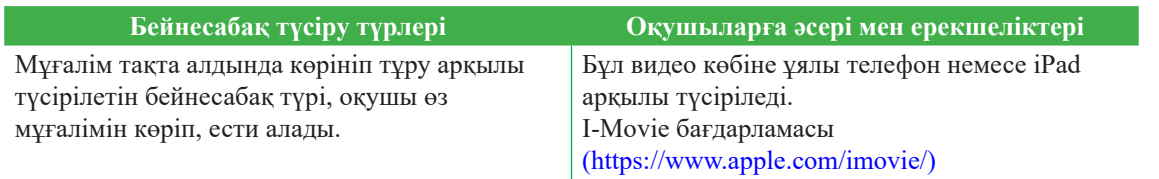

YQ

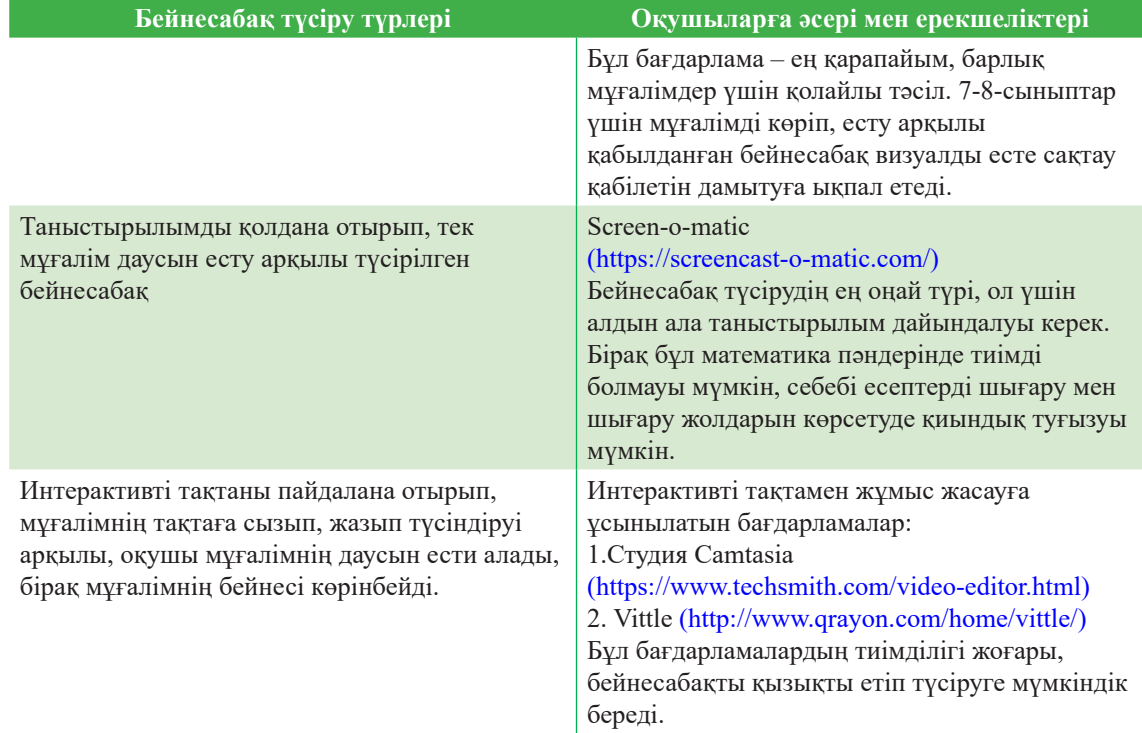

## Бейнесабақтарға қатысты нұсқаулар:

O

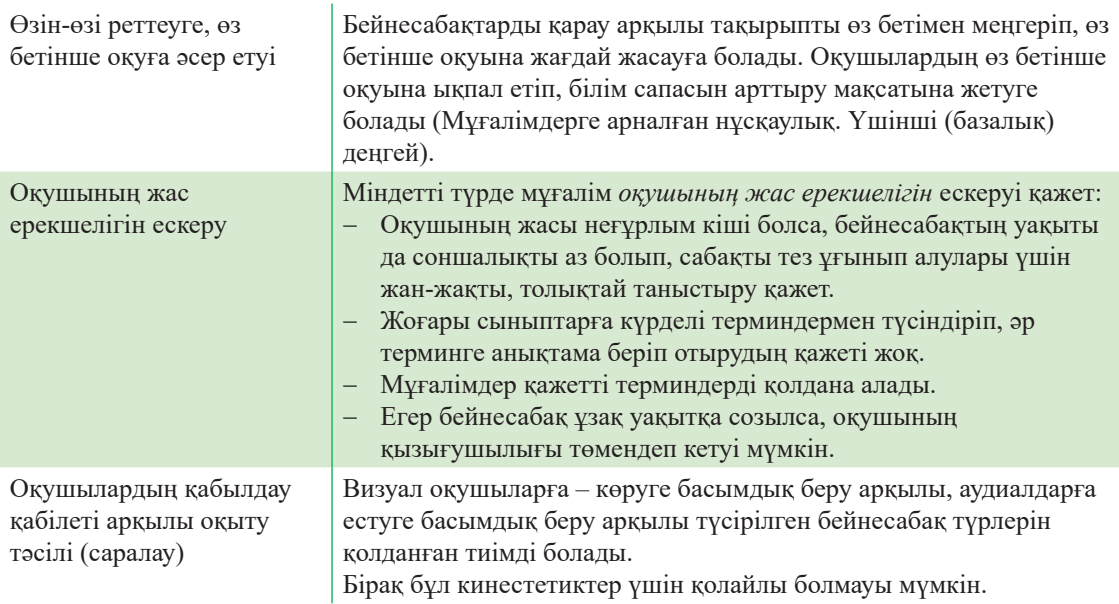

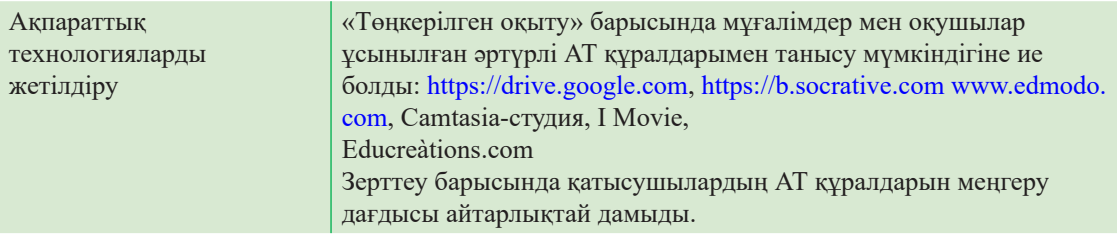

Бейнесабақ түсіруге арналған ақпараттық технологияларды тәжірибе жүзінде қолданып, бейнесабақтар түсіруде жоғарыда аталған технологиялардың барлығы да тиімді, әрқайсысының өзіне тән артықшылықтары бар екендігіне көз жеткіздік. Ұсынылған технологияларды әр мұғалім өзінің қажеттілігіне, қолжетімдігіне қарай қолдана алады. Hermann Ebbinghaus айтуы бойынша (1885), біздің есте сақтау қабілетімізге бірнеше фактор әсер етеді:

- • есте сақтау күші;
- оқуды бастаған уақыт.

Зерттеу қорытындысы бойынша, сіз ақпараттың жартысын 3 апта аралығында сақтай аласыз. Сыныпта өтілетін тақырып мазмұнының 90%-ы бір айдың, тіпті бір аптаның ішінде естен шығып кетеді (Hermann Ebbinghaus, 1885).

Ақпаратты ұзақ мерзімді жадыға айналдырудың екі жолы бар:

- • қайталау;
- сапалы есте сактау кабілеті.

Біз күнделікті ақпаратты есте сақтау үшін бірнеше рет қайталауымыз мүмкін. Есте сақтау қабілетін дамытудың бір жолы – бейнесабақтарды үнемі қайталап қарап отыру (Marc Augustin, 2014). Marc Augustin зерттеуі үнемі бейнесабақтарды қарап отыру ақпаратты ұзақ есте сақтауға әсер ететіндігін дәлелдеді.

Төменде көрсетілген 1-кестедегі нәтиже бойынша оқушылардың бейне сабақтарды қарау арқылы көрсетілім жасауы көрсетілген. Көбіне оқушылар бейнесабақтарды бірнеше рет қарауды қажет ететіндігіне көз жеткіздік.

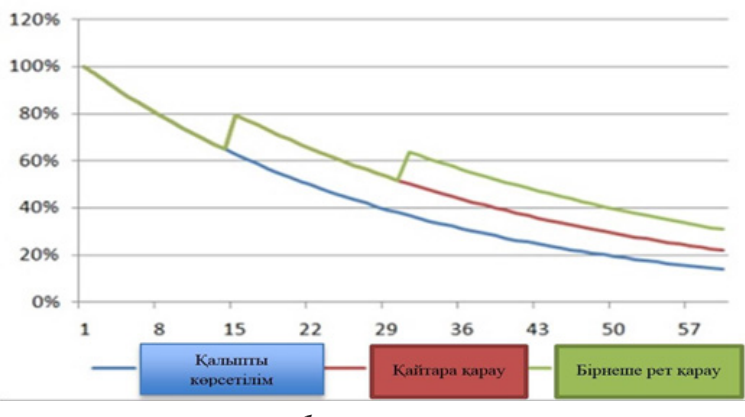

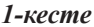

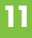

Оқу бағдарламасы оқушылардың ауқымды ақпараттың барлығын есте сақтауына негізделеді, бірақ оқушылар көбіне кешегі өткен тақырыпты да ұмытып жататын кездері болады. «Төңкерілген оқыту» арқылы өз бетінше білім алып қана қоймай, есте сақтау қабілетін де дамытып, үйренген дағдыларын өмірмен байланыстыруға жол ашады. НЗМ оқушылары мен ата-аналары үй жұмысы көп берілетініне көп шағымданған болатын. Қазақстандағы PISA-2012 нәтижесі бойынша, орташа есеппен оқушылар тәуліктің 8,8 сағатын үй жұмысын орындауға жұмсайды екен. Зерттеуші мұғалімдер бұл аталғанды да есепке алып, үй жұмысы ретінде «төңкерілген оқытудың» әсері қаншалықты екенін сауалнама алу арқылы анықтаған:

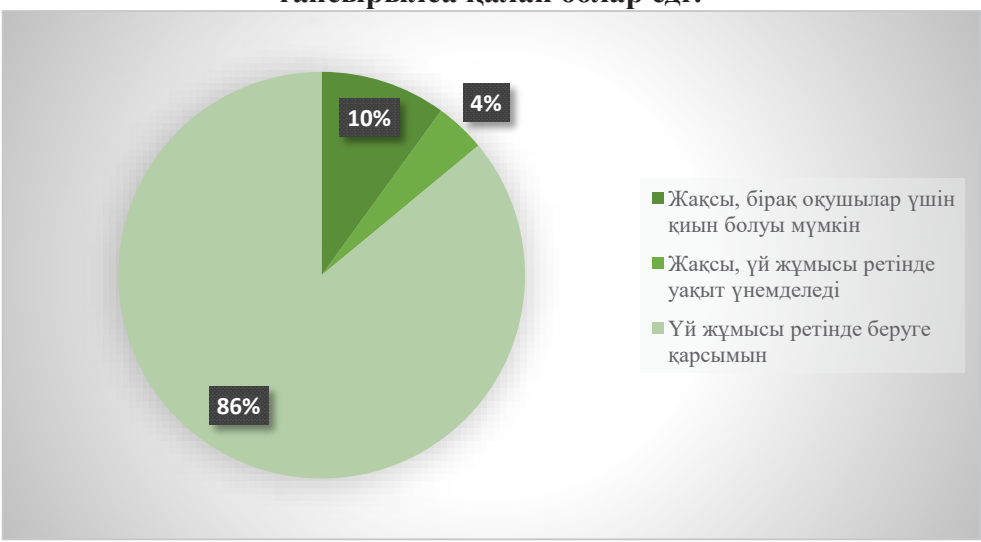

#### **Дәстүрлі үй тапсырмаларының орнына видеосабақтарды көру тапсырылса қалай болар еді?**

#### **Дәстүрлі үй тапсырмаларының орнына видеосабақтарды көру тапсырылса қалай болар еді?**

2-кесте бойынша:

Көк: сабақ үшін жақсы, бірақ оқушылар үшін қиын; қызыл: сабақ үшін жақсы және үй жұмысына жұмсалатын уақыт азайды; жасыл: үй жұмысы ретінде ретінде беру қолайлы екендігін айтты.

Сауалнама нәтижесі бойынша көріп тұрғандай, бейнесабақтар арқылы үй жұмысына жұмсалатын уақытты үнемдеуге болады. Оқушылар уақытты үнемдеу арқылы осы әдісті қолданып, есте сақтау қабілетін де дамыта алды. Ата-аналар да бейнесабақ арқылы үй тапсырмасын беру қолайлы тәсіл екендігін қолдаған.

Мұғалімдер бейнесабақтардың артықшылықтарын анықтау мақсатында оқушыларға бірнеше сұрақтар қойып, нәтижелері сараланып, талдау жасалды.

Төменде оқушылардың жауабы көрсетілген гистограмма тұр. Оқушылардың барлығы дерлік (89%) бейнематериалдар алдыңғы білімдерін шыңдау үшін таптырмайтын тәсіл екендігін, 86% – оқу мен меңгеру қабілетін дамытқанын, 62% – қайталау арқылы есте ұзақ уақыт сақтай алатындарын айтса, 82% – емтихандарға дайындық ретінде қолданғанын айтты. Ешкім мүлдем пайдалы емес деген жауапты таңдаған жоқ, бұл әдістің жақсы тұстарының көп екендігін көрсетеді.

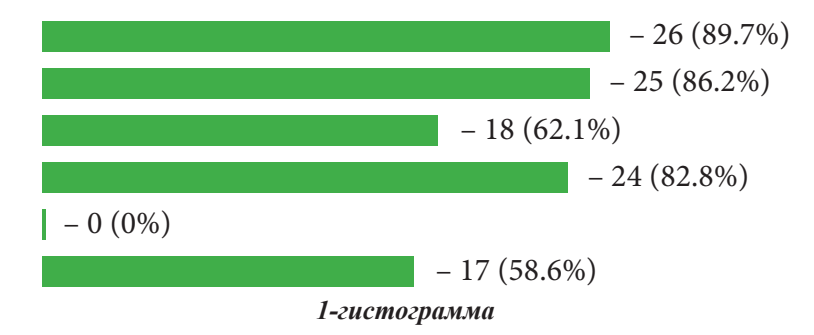

Оқушылардың келесі күні мұғалімнің көмегімен материалды талдауы аса маңызды, себебі өздері оқып танысқан материалға қатысты сұрақтары болса, мұғаліммен бірге талқылағаны жөн. Егер оқушы өз бетінше тақырыпты алдын ала меңгеріп келсе, сабақта тақырыпты тереңінен талқылауына мүмкіндік болады. Қабілеті төмен оқушыларға қарағанда қабілеті жоғары оқушыларға бейнесабақтан тек бірнеше көрсетілім жасау жеткілікті, олардың сабақ барысында қоятын сұрақтары да аз болады. Мұғалімге бейнесабақтардың сапасы мен материалдың таралу жолы жөнінде кері байланыс берілген болатын. Талқылау барысында қандай сабақ тақырыбы бойынша бейнесабақ түсірудің қажеттілігі бар екендігін, бейнесабақтардың сапасы уақыт өте келе бірнеше бейнежазба түсіру арқылы арта түсетіндігіне көздері жетті.

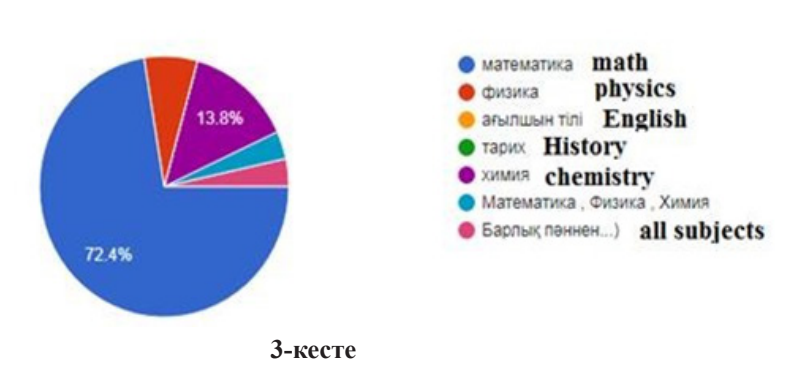

#### **Бейнесабақты қандай пәндерде қолданған дұрыс деп есептейсіз?**

3-кестеде көрсетілгендей, зерттеуші мұғалімдер көбіне математика пәндерінде «төңкерілген оқыту» әдісін қолданғанымен, оқушылар кері байланыс беру кезінде химия сияқты практикалық жұмысы көп сабақтарда да осы тәсілді қолдануды қалайтыны туралы пікір қалдырған. Оқушылардың пікірі бойынша, бұл әдіс барлық сабақ үшін әмбебап тәсіл болуы керек. Сондай-ақ биология пәні бойынша орыс тіліндегі бейнесабақтардың аз екендігі ескертіліп, пән бойынша бейнесабақтардың санын көбейтуді ұсынған. Оқушылардың кері байланыстарында гуманитарлық пәндерге қарағанда көбіне жаратылыстану бағытындағы пәндерге бейнесабақтардың қажет екендігі айтылды.

Жоғарыда айтылғанды негізге ала отырып, 4-кестеде «төңкерілген оқыту» бойынша кейбір оқушылардың қабылдау қабілетінің баяулығына байланысты сабақ үстінде толық меңгеріп үлгермейтіндер үшін бейнесабақтар таптырмайтын тиімді тәсіл деген тұжырым жасауға болады. Дегенмен, бейнесабақтарды түсіруде оқушының жасы міндетті түрде ескерілуі қажет. 15 минутты қамтитын ең ұзақ бейнесабақтарды ең жоғарғы 12-сынып оқушыларына арнап түсіруге болады; бейнесабақтың уақыты ұзақ болса, оқушының сабаққа деген қызығушылығы төмендеп кетуі мүмкін. Төмендегі кестеден байқауға болатындай, 7-сыныптар үшін – 5-6 минуттық, 8-сынып үшін – одан сәл ұзағырақ, 7 минуттық, ал 9-10-сыныптар үшін күрделі терминдерді қолдана отырып, 8-9 минуттық бейнесабақ түсіруге болады. Ал 12-сынып оқушылары үшін 12 минут аралығы жеткілікті.

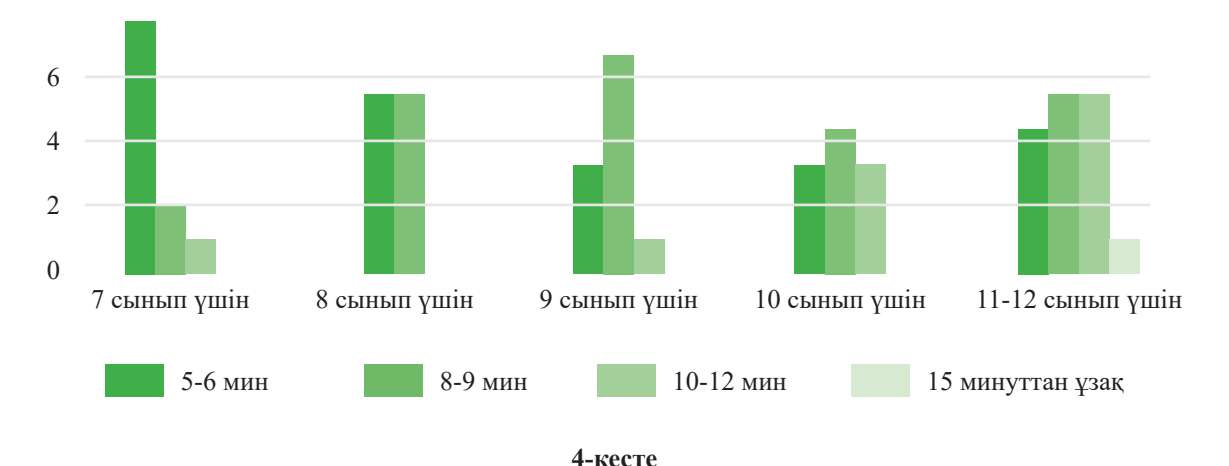

#### **Бейнесабақтың ұзақтығы қанша болуы керек деп ойлайсыз?**

Бейнесабақты түсірместен бұрын сабақ тақырыбына сай жоспар құрып, қолданылатын терминдер мен ресурстарды дайындап алған жөн. Бейнесабақта айтылатын ақпарат оқушы үшін нақты, сапалы болуы шарт.

### Оқушылардан бейнесабақтың сапасы жөнінде әрдайым кері байланыс алып отырған дұрыс.

- Мұғалімнің даусы анық, нақты шығып, оқушы үшін түсінікті болуы қажет.
- Оқушылар бейнесабақтың көрсетілімін жасағаннан кейін, олардың жұптық жұмыс арқылы талқылап, сын тұрғысынан ойлауын дамытқаны жөн. Жаңа тақырып бойынша пікір алмасу арқылы педагогикалық бірлесе оқыту, Learning cafe, Jigsaw, Dialogical Method, PBL сияқты тәсілдерді қолдануға болады.

Мұғалімдер оқушылардың өздеріне сыныптастары үшін бейнесабақ түсіртіп те байқап көрді. Croft et al. (2013) зерттеулері бойынша, оқушылардың өздері математикалық есептерді шығаруды бейнесабақ ретінде түсіруі АКТ меңгеру дағдысын дамытып қана қоймай, зерттеушілік қабілетін арттырып, коммуникативтік қабілетін де дамытатыны анықталды. Зерттеу барысында 12-сынып оқушылары математикалық есептерді шешу жолдарын көрсеткен 10 бейнесабақ түсіріп, оқушылардың оқуға қызығушылығы мен ынтасы артып, басқа оқушылар үшін оқу үдерісін жеңілдетті.

Кез келген әдіс-тәсіл сияқты бұл әдістің де кемшілік тұстары байқалды. Бұл әдісті қолдану барысында бірқатар қиындықтарға кездестік. Ең басты қиындық – белгіленген жаңа тақырыпты аз уақыттың ішінде түсіндіру әрдайым оң нәтиже бермеуі мүмкін. Мұғалім оқу жоспарына қарай оқу материалымен танысып, тақырыпты меңгертуде «төңкерілген оқыту» әдісінің сай келетіндігі жөнінде алдын ала ойлануы қажет. Келесі бір кедергі – кейде интернеттің қолжетімсіз болуы, бұл көбіне оқушының отбасылық жағдайына байланысты болуы мүмкін.

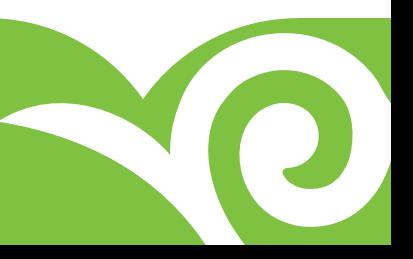

## **ПРАКТИКАЛЫҚ БӨЛІМ**

#### **Бейнесабақтарды дайындауда АКТ қолдану**

Screencast-o-matic бағдарламасын қолданып бейнесабақ әзірлеу

Screencast-o-matic тегін, қолданбалы, онлайн бағдарламасын қолданып, бейнесабақ жасауды үйренейік. Бұл бағдарламамен бейнесабақ жасаудың ерекшелігі – сабақты таныстырылыммен жасауға ыңғайлы, яғни мұғалім алдын ала таныстырылым әзірлеп, сабақта қамтылатын материалды даярлап қойғаны абзал. Осы бағдарламамен бейнесабақ жасағанда, мұғалімнің дауысы таныстырылым слайдтарымен бірге жүріп тұрғаны жөн және тінтуірдің көмегімен таныстырылым материалын көрсетіп тұруға болады, ал кемшілігі – мұғалімге қандай да бір ақпаратты қосымша жазып түсіндіру қиынға түседі, өйткені тінтуірдің көмегімен ұқыпты жазу қиынға соғады.

Келесі сабақтар осындай бейнесабақ түрінде жасалған:

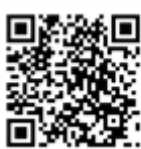

https://www.youtube.com/watch?v=4\_f8Y7ayXuY&t=2s

Аты айтып тұрғандай, бұл сіздің экраныңызды видеоға айналдырып жазады. Ол үшін сіз кез келген қолданбалы бағдарламада жұмыс істеп отырып, оны бейнесабақ етіп жаза аласыз.

Көбінесе Microsoft Power Piont таныстырылымдарын қолданып сабақ жасаған қолайлы. Ең алдымен төменде көрсетілген сайтқа кіресіз:

https://screencast-o-matic.com/screen\_recorder

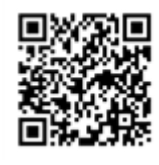

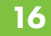

### Сізге келесі бет ашылады:

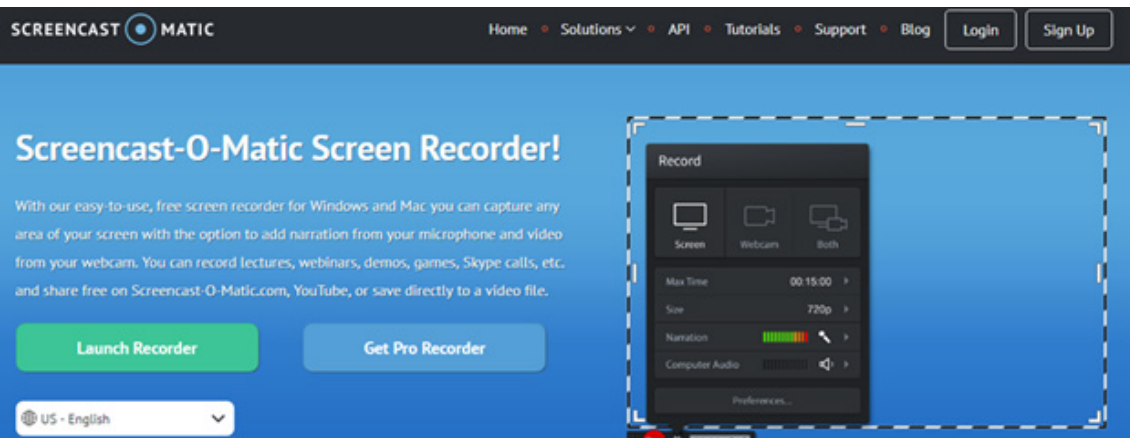

«Launch Recorder» батырмасын басып, бағдарламаны жұмысты бастауға әзірлейсіз:

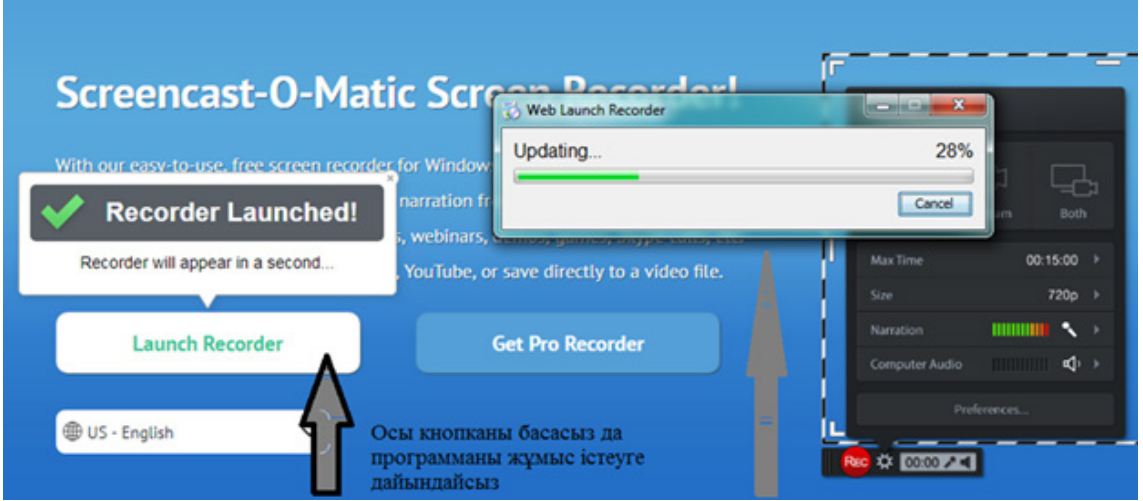

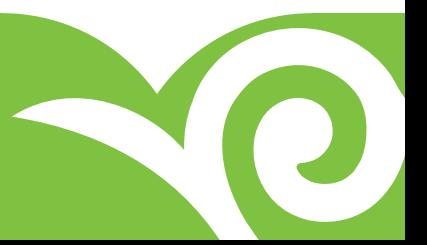

Бұл үдеріс аяқталған соң монитор экраны келесі түрге енеді:

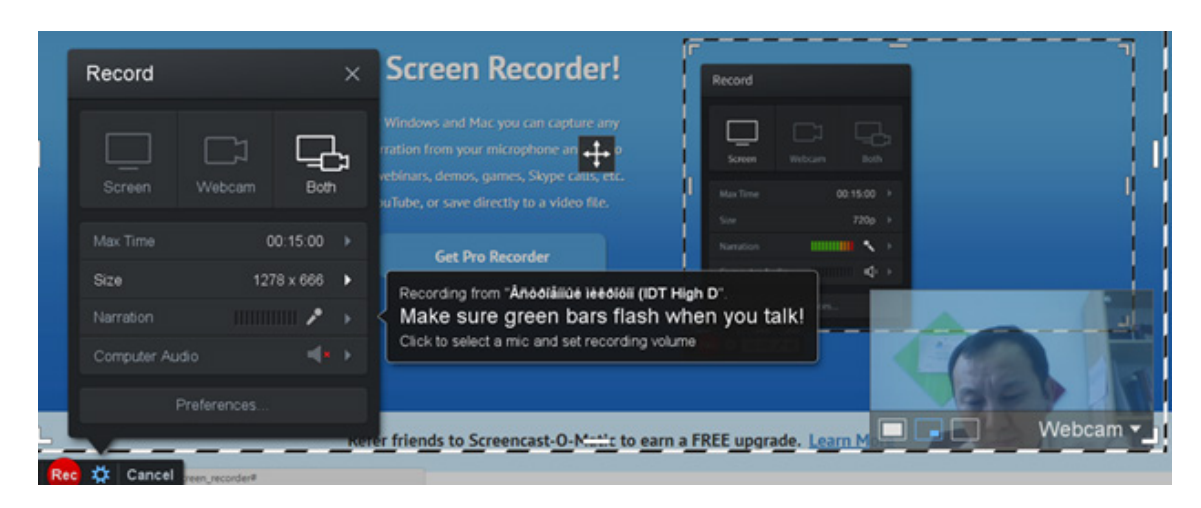

Экран бетіндегі қоршауға алынған аймақ бағдарламаны көшіріп, бейнесабақты түсіруге дайын тұр, егер сіз аймақты кішірейтіп немесе үлкейтіп аламын десеңіз, сол қоршауды тінтуірмен ұстап өзгертуіңізге болады.

Бейнесабақ жасау үшін интернет браузерін «жинақтап» («свернуть»), алдын ала дайындалған таныстырылымыңызды ашып аласыз және оны «Слайд көрсету» режиміне қойыңыз. Бейне жазуды бастау үшін «REC» батырмасын басу керек. Бейнесабақта тек экранды ғана көрсетуге немесе экранның шетінде мұғалімнің түрін көрсетуге болатын функциялары бар, ол үшін «Screen» (тек экранды жазады), «Webcam» (веб-камера арқылы тек мұғалімнің түрін жазады) немесе «Both» (экранды және төменгі жақта мұғалімді де көрсетіп тұрады.

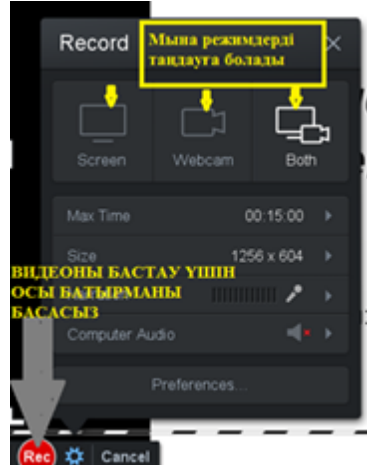

функциялары бар сценденттік теңдеулер н теңсі**弱**іктерді шешу adicmepi.

Webcam -

:Тригонометриялық теңсіздіктерді шешу дағдыларын арттыру

Енді сабақты аяқтау үшін сол жақ төменгі жақта орналасқан  $\blacksquare$  батырмасын басасыз. Сол жерде сабақтың ұзақтығын көрсетіп тұратын таймер бар.

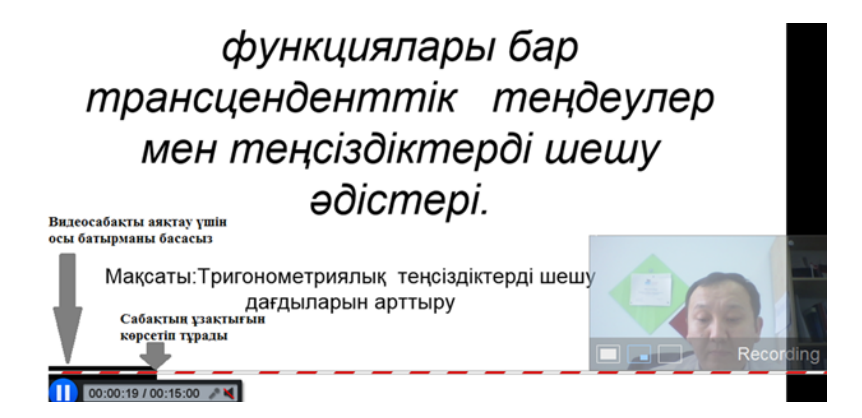

Осыдан кейін «Done» батырмасын басасыз, сол кезде видео жазу аяқталады.

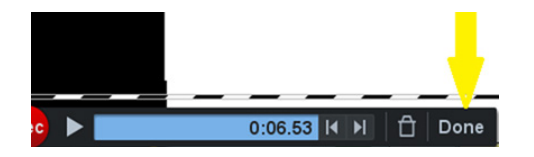

Енді бейнесабақты сақтау керек болады, «Done» батырмасын басқаннан кейін, бағдарлама сізден қалай сақтау керектігін сұрайды.

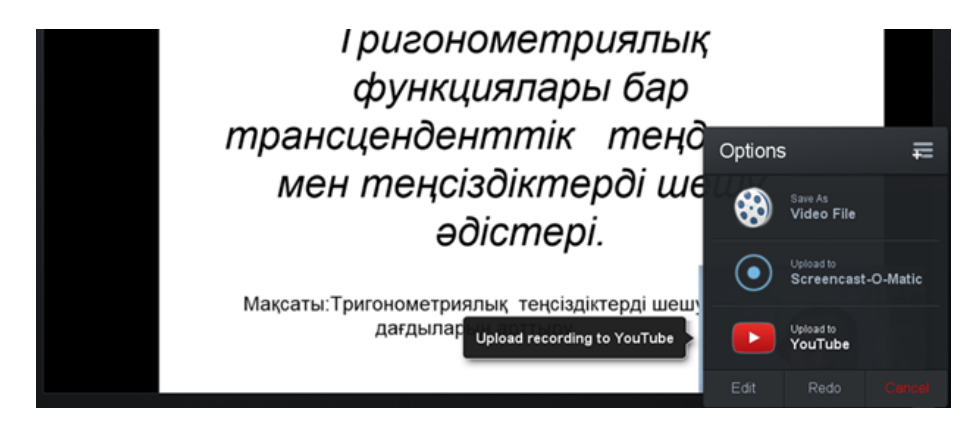

Бейнесабақты үш түрлі опцияда сақтауға болады: Видеофайл, YouTube каналына бірден жүктеуге және осы бағдарламаның өзінің видеофайлы ретінде сақтау. Өз ыңғайыңызға қарай сақтау режимін таңдап, бейнесабақ жасау үдерісін аяқтайсыз.

#### *«Camtasia Studio» бағдарламасын қолдану арқылы бейнесабақ түсіру*

Camtasia Studio – Windows көмегімен экран арқылы видео жазуға арналған танымал, қолжетімді бағдарламалардың бірі. Егер бейнесабақ түсіруді енді бастап жүрсеңіз, бұл бағдарлама сіз үшін ең қолайлысы болып табылады. Себебі бағдарламаның көпсалалы функцияларын үйрену арқылы өзіңіздің АКТ меңгеру дағдыңызды дамыта аласыз. Сандық технология мен АКТ-ны сабақ беруде тиімді пайдалану арқылы оқу сапасын арттыруға болады [1].

Артықшылықтары:

- WMV, AVI, SWF, MOV, FLV сияқты танымал форматтармен бейнежазбалар түсіруге болады.
- Camtasia Studio бағдарламасынан тікелей бейнежазбаны YouTube каналына салуға болады.
- • Экран бетіне жазуға, әртүрлі эффектілер қосуға, веб-камера арқылы видео түсіруге болады.
- MS PowerPoint-пен интеграцияланған.
- Бағдарлама ішінде «шебер-көмекші» құрылғысы арқылы бағдарламаны тез меңгеруге мүмкіндік бар.

Бағдарламаны қолдану алгоритмі:

1. https://camtasia-studio.ru. сілтемесі арқылы бағдарламаны жұмыс компьютеріңізге жүктей аласыз.

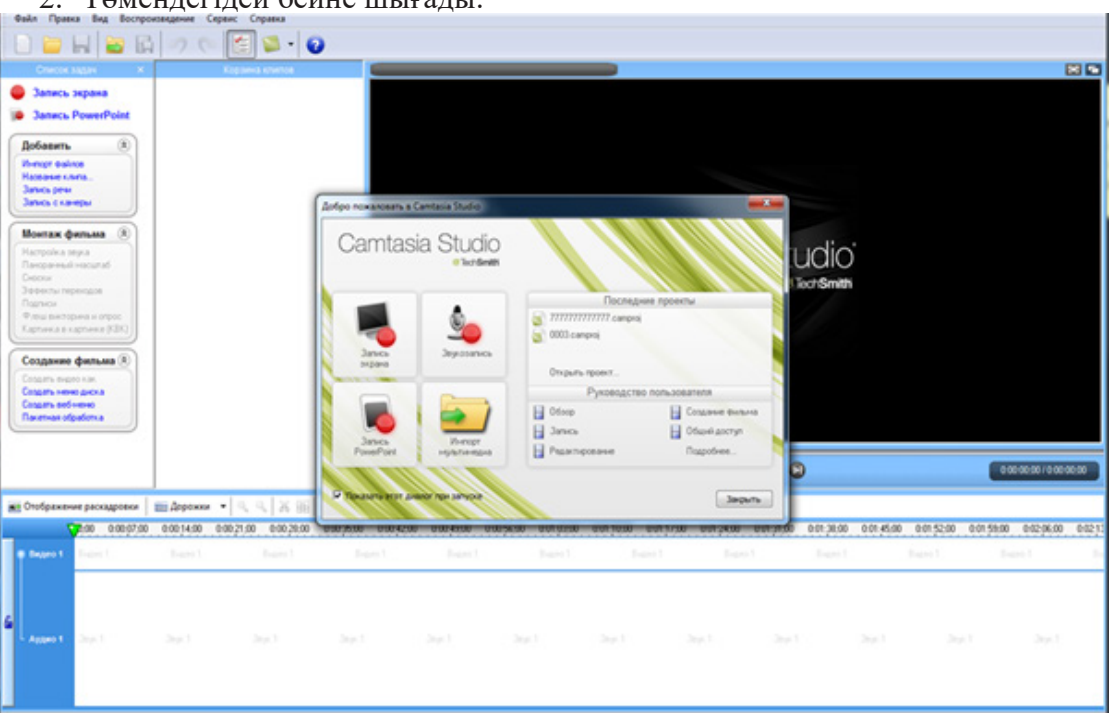

2. Төмендегідей бейне шығады:

3. «Экраннан жазу» батырмасын таңдап, алдын ала дайындап қойған таныстырылымды ашып, экранның шетінде пайда болған «rec» батырмасын басу арқылы бейнетүсірілімді бастай аласыз.

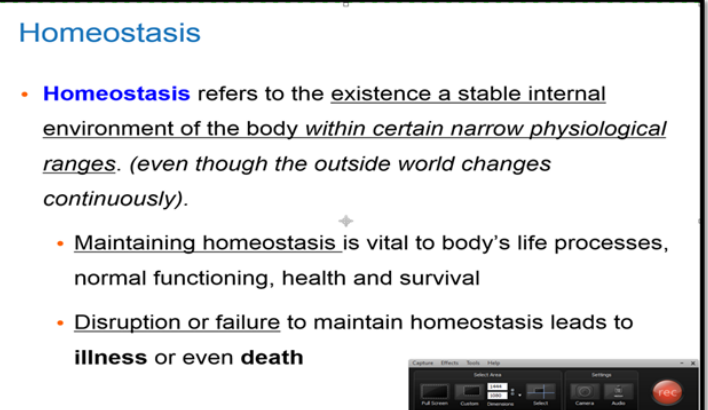

4.Түсірілген видеоңызды «stop» батырмасын басу арқылы аяқтап, «produce» жасау арқылы жұмыс орнында папка ашып, бейнежазбаны сол папкаға орналастыру қажет. «Вас приветствует мастер создания фильма» нұсқаулығы шыққан кезде, сіз YouTube каналына арналған жолды таңдаңыз.

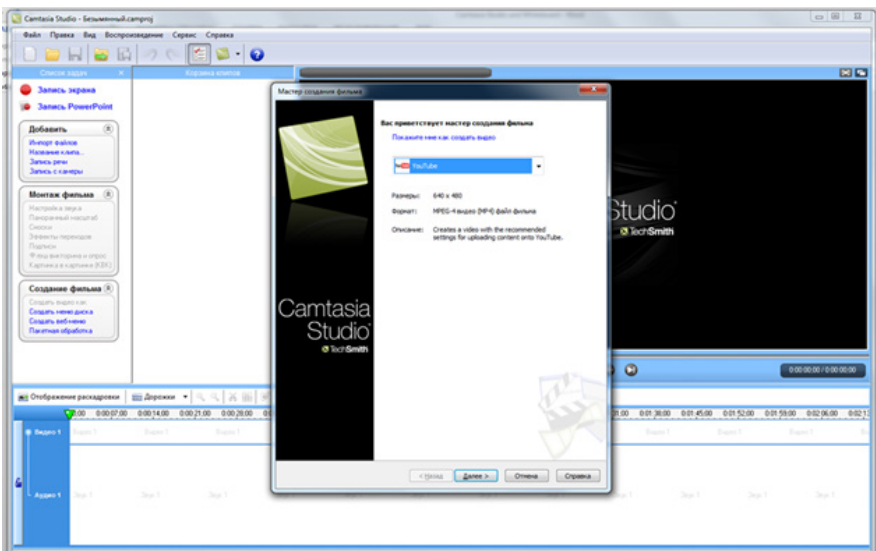

5. «Әрі қарай» дегенді басып, бейнесабақ тақырыбын жазып, бағдарлама ішінде монтаж жасай аласыз.

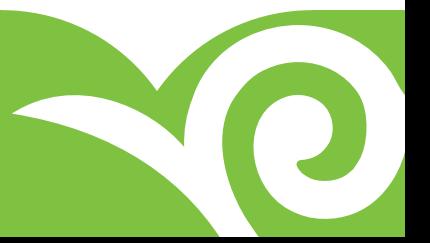

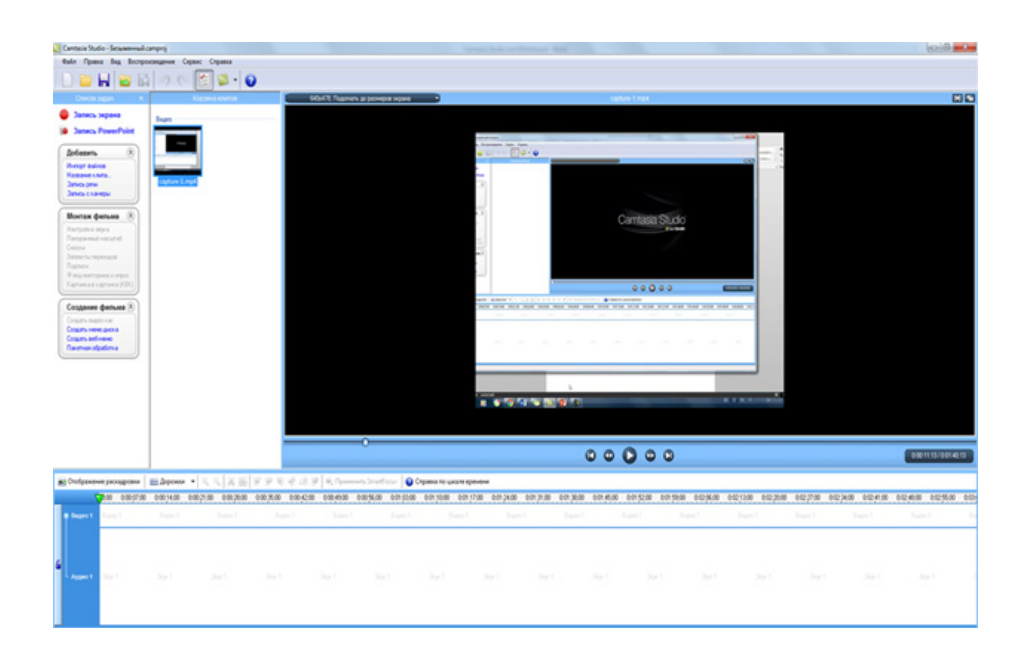

Монтаж ішінде дыбысын ең жоғарғы ырғақпен шығарып, әртүрлі эффектілер қосып, артық немесе қажетсіз бейнежазба бөлігін қиып, панорамалы масштаб жасауға мүмкіндігіңіз бар.

6. «Файл» => «Создать проект» => Папканың атын жазып, бейнесабағыңызды папка ішіне салып, қолдануға дайындауға болады.

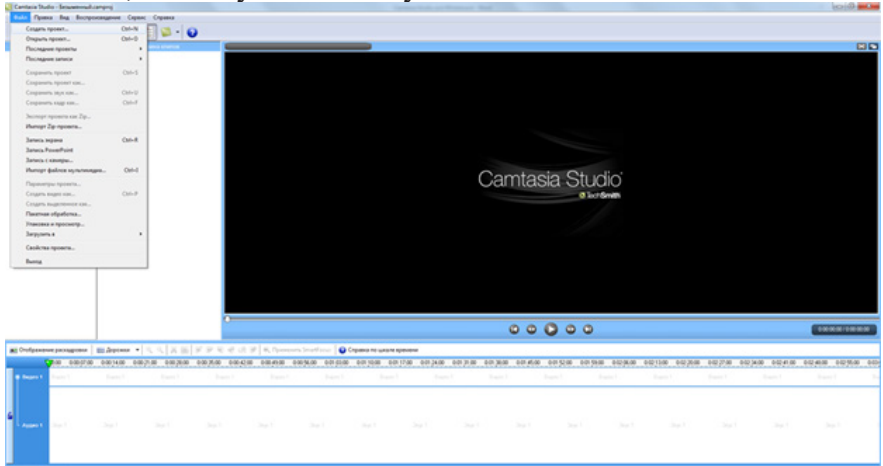

7. YouTube каналына жүктеп, сілтемесін оқушыларға https://www.edmodo.com, https://mail.google.com арқылы жібере аласыз.

Қазіргі таңда ақпараттық-коммуникациялық бағдарламалардың ең оңтайлы, тиімді түрлерін ойлап тапқанмен, барлығының дерлік артықшылықтарыда,

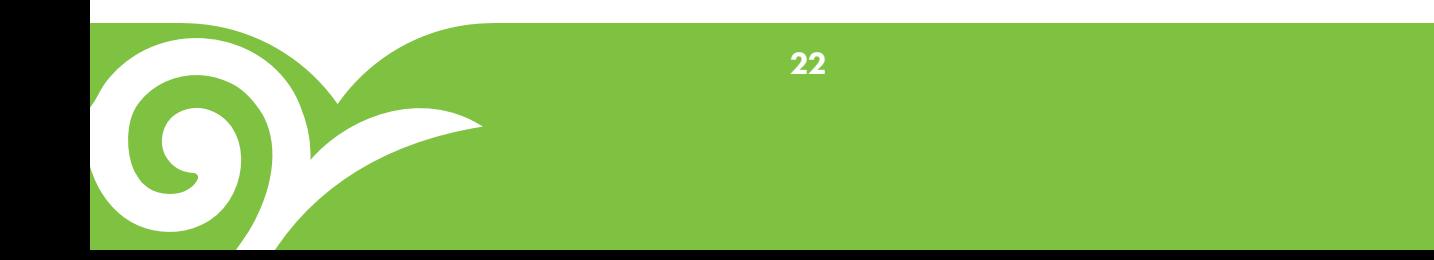

кемшіліктері де болады. Camtasia Studio-ның кемшілігі – интерфейстің орыс тіліндегі нұсқасы жоқ, тек ағылшын тілінде жасақталған.

### *«Whiteboard» онлайн бейнесабақ түсіруге арналған бағдарлама*

Көптеген бағдарламалардың барлығын дерлік жүктеп алу керек. Кейбіреуі дұрыс жүктелінбей, жұмыс компьютерін жаңартуды қажет етсе, біз ұсынғалы отырған бағдарлама уақытыңызды үнемдеп, тек сіздің сайтқа тіркелуіңізді жасауыңызды қажет етеді.

«Whiteboard» – интернет желісін қажет ететін онлайн бейнесабақ түсіруге арналған бағдарлама түрі.

Артықшылықтары:

- • Тек интернет желісі мен пошта логинін қажет етеді.
- • Көпсалалы функциялары болмағандықтан, бейнесабақ түсіруге көп уақыт кетпейлі.
- • Жүктеу, компьютерді жаңарту және т.с.с. қажет етпейді.
- • Сурет пен графиктер қолданумен қатар, өзіңіз кескіндер, схемалар салу арқылы бейнесабақ түсіре аласыз.

Онлайн бейнесабақты қолдану алгоритмі:

1. https://www.educreations.com сайтына тіркелесіз.

2. Ақ беттен тұратын бейне пайда болып, «record» батырмасын басу арқылы онлайн бейнесабақты бастай аласыз.

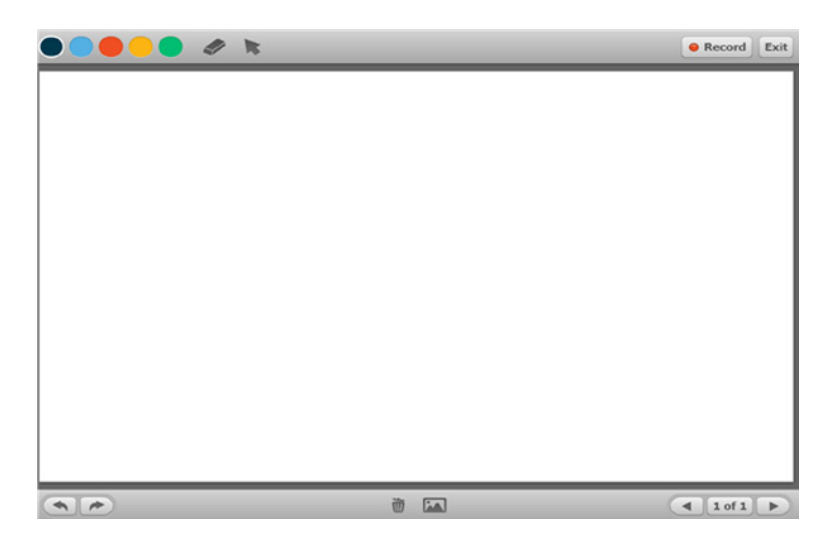

3. Сурет немесе график қосу арқылы бірнеше бет қосып, салған суретіңізді қайта өшіріп, түрлі-түсті етіп әсемдей аласыз.

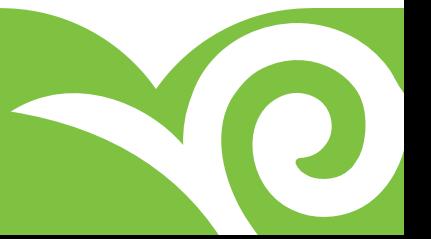

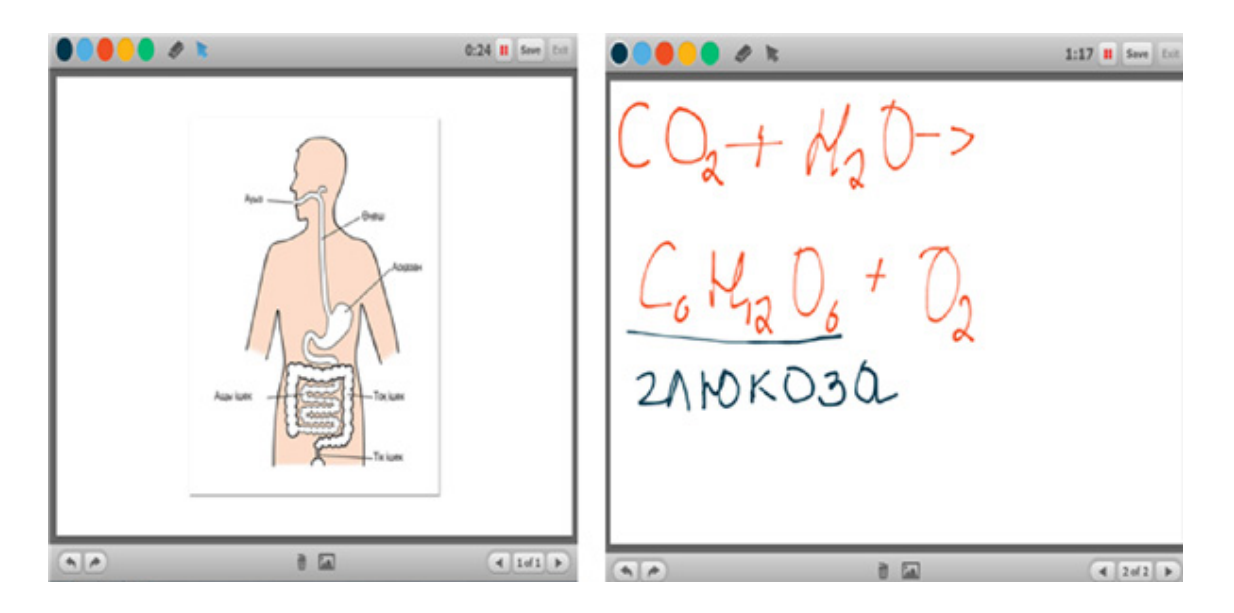

4. «Save» батырмасын басу арқылы бейнесабағыңызды сақтап, атын, қай сыныпқа арналғанын, қай бағыттағы пәнге қатысты екендігін жазасыз.

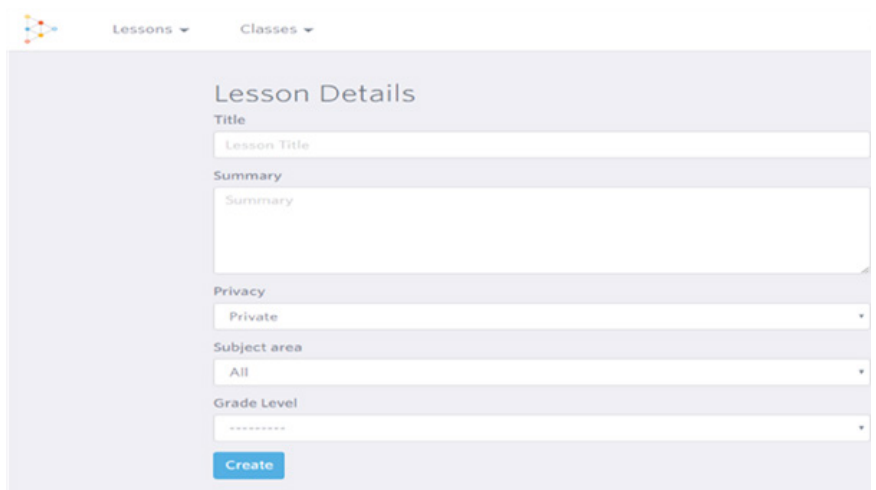

Дайын болған бейнесабағыңыздың сілтемесін оқушыларға www.edmodo.com., https://mail.google.com. сайттары арқылы жіберуге болады. Себебі бұл аталған сілтемелерде оқушы көңілін аулайтын басқа қажетсіз ақпараттар жоқ, ноутбук, ұялы телефон, басқа да гаджеттермен ашылуы жылдам және онлайн тапсырмалар жасауға да болады. Бейнесабақ қандай бағдарлама арқылы түсірілсе де, бұл «төңкерілген оқыту» әдісін қолданудағы ең басты мақсат – оқушының білім алуына жағдай жасау.

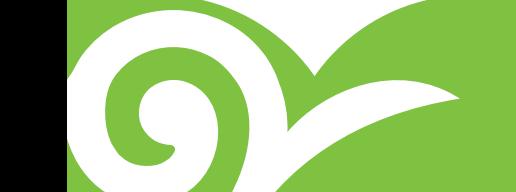

#### *Төңкерілген сабақтар әдісін Edpuzzle порталы арқылы жүзеге асыру*

Edpuzzle порталы YouTube, Vimeo, KhanAcademy, TED-Ed, LearnZillio, т.б. сайттар және дербес компьютерден жүктелген бейнежазбалармен жұмыс істеуге арналған портал болып табылады.

Edpuzzle порталының басты ерекшеліктері:

- белгілі бір бейнежазба негізінде ашық немесе жабық сұрақты викториналық сұрақтар дайындауға болады;
- • белгілі бір сюжетке дыбыстық түсініктеме жазу;
- • сынып ашып, оқушылардың бейнежазбаны ашқан-ашпағанын білу және ұсынылған тапсырмалардың орындалуын қадағалауға мүмкіндік береді.

 Edpuzzle порталына тіркелу электронды почта арқылы және Google+ немесе Edmodo аккаунттарымен жүзеге асырылады. Бейнежазбамен бөлісу әдеттегідей әлеуметтік желілерде немесе электронды поштаның көмегімен орындалады. Оқушылар бейнежазбаны көріп, тапсырмаларды орындау үшін жеке аккаунт ашуға немесе мұғалім жіберген сілтемеге өзіндік код жазу арқылы сынып оқушысы ретінде тіркеле алады.

#### **Жұмыс алгоритмі:**

1. Мұғалім ретінде тіркелу:

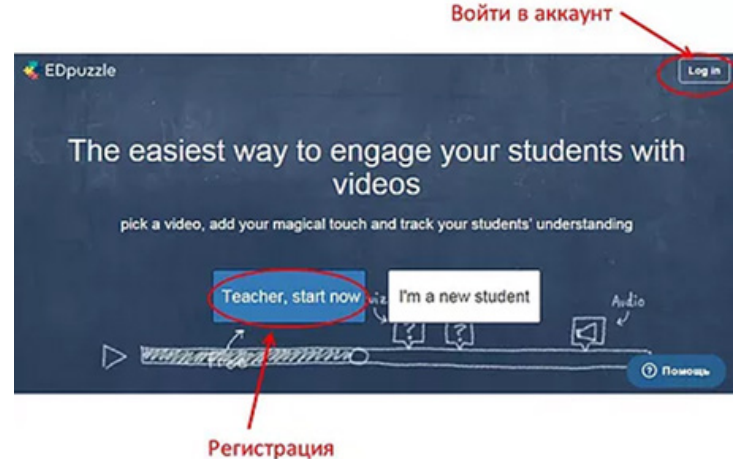

2. Шағын экскурсия

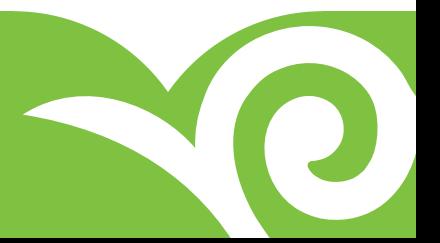

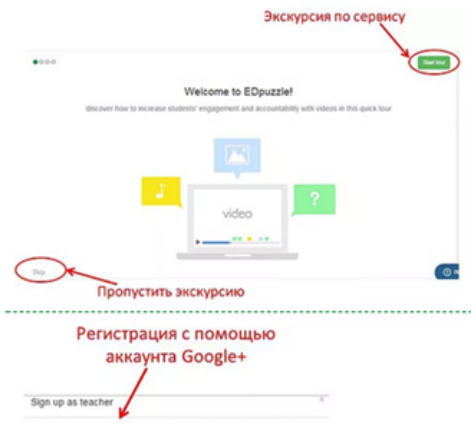

3. Тіркелу (Google+ арқылы тіркелу)

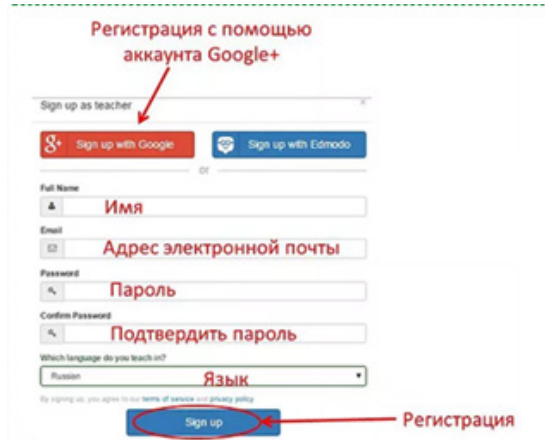

4. Бейнежазбаны жүктеу

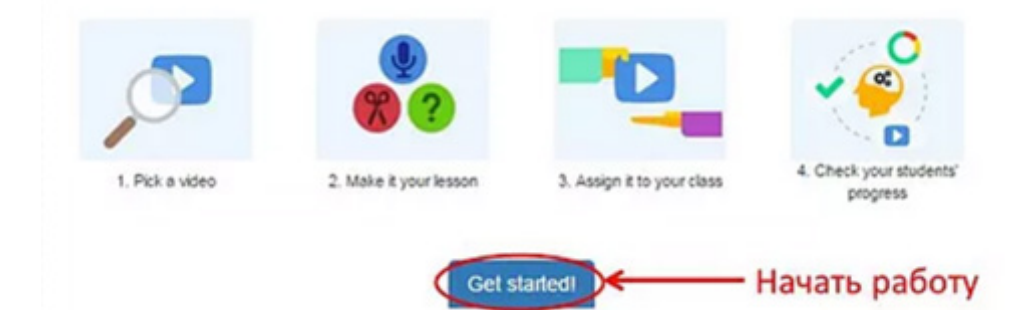

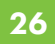

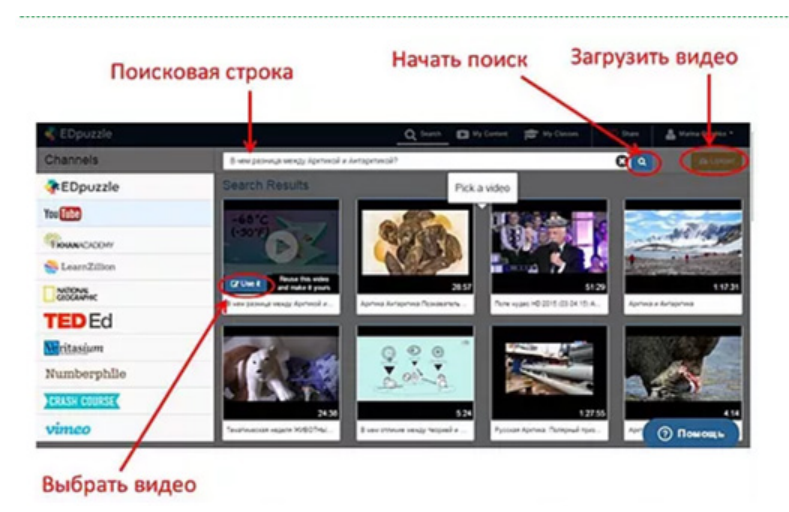

Іздеу жолақшасына файлдың атын, тірек сөзді немесе сілтемені жазуға болады. «Use it» батырмасы – белгіленген видеоны таңдау, «Upload» батырмасы – видеоны дербес компьютерден жүктейді.

- 5. Бейнежазбаны өңдеу:
- • артық фрагменттерін кесіп тастауға болады;
- • қажетті фрагментті белгілеп, тапсырмалар панелінен сұрақтар құрастыруға болады;
- сұраққа, жауапқа сурет, сілтеме кіргізу мүмкіндігі бар;
- ашық немесе жабық сұрақтар енгізу;
- • фрагментке шағын түсініктеме жазу.

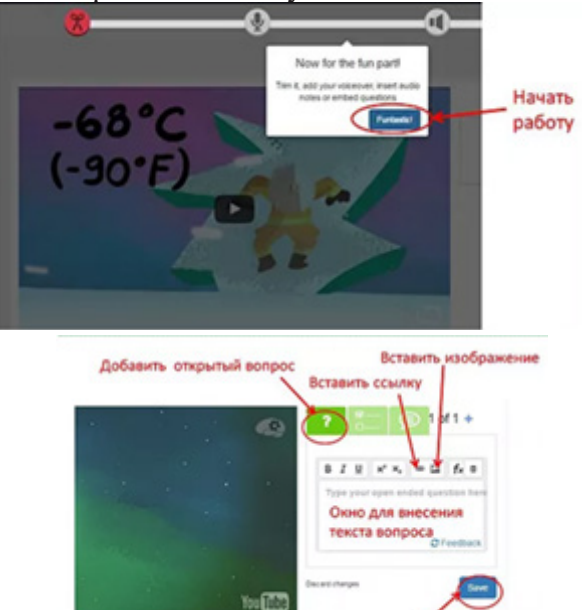

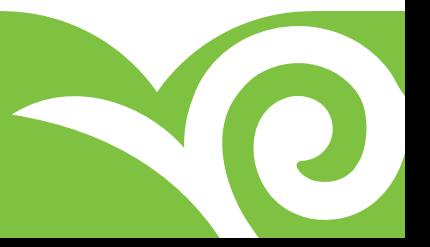

Coxp

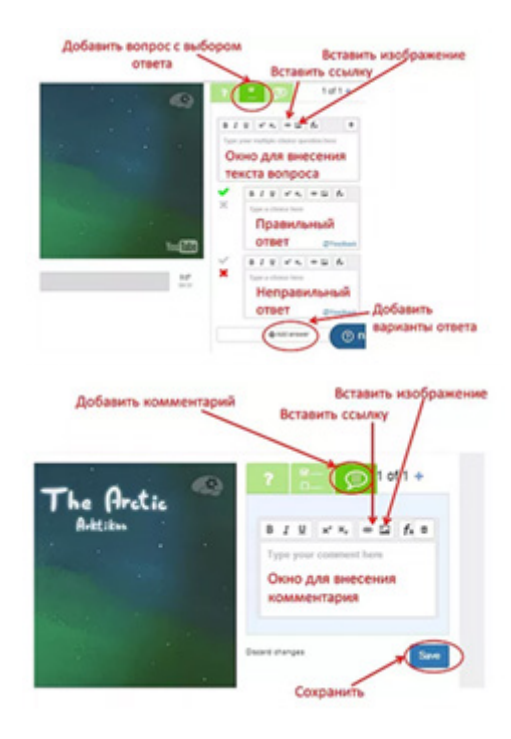

6. Видеоның дыбысталуын өңдеу

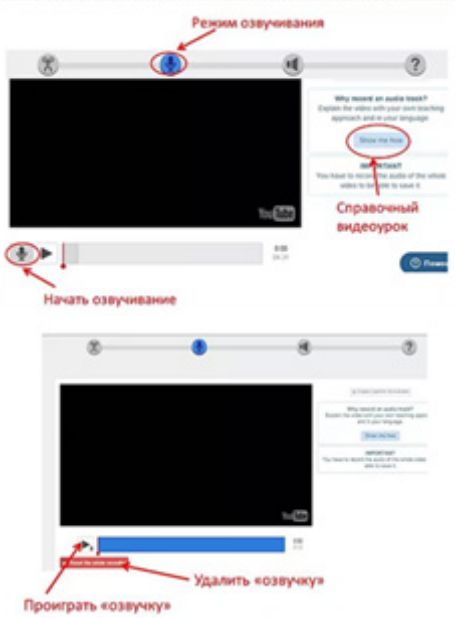

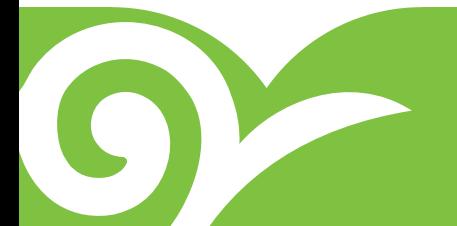

7. Дыбыстық ескертпелер жазу

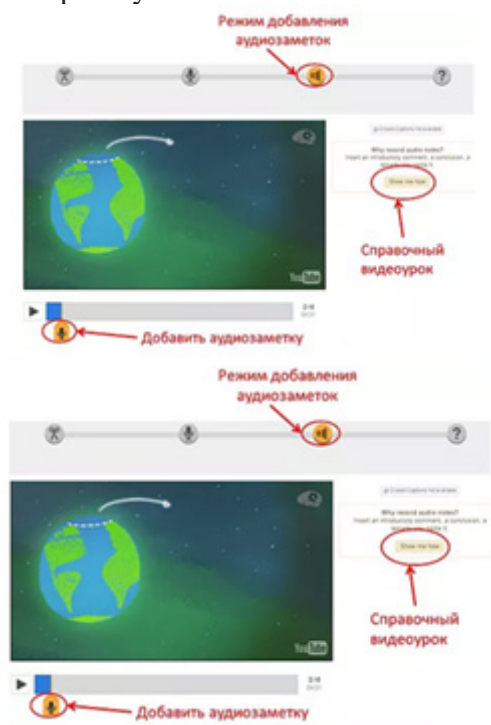

- 8. Бейнесабақты сақтау («Save»), аяқтау («Finish»).
- 9. Сынып ашу, қосымша баптаулар енгізу.

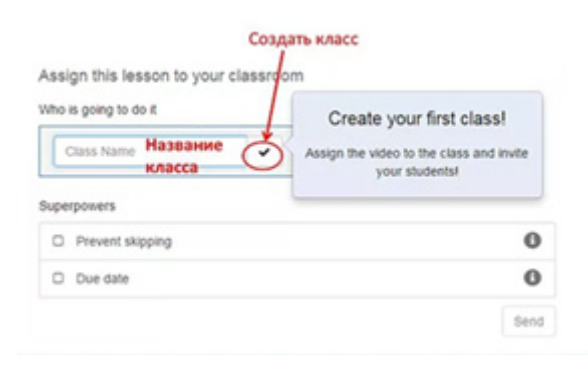

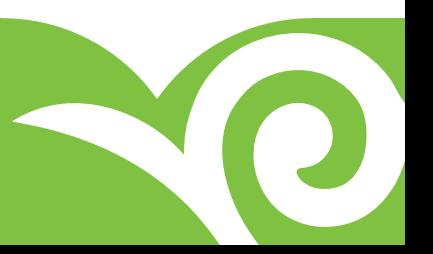

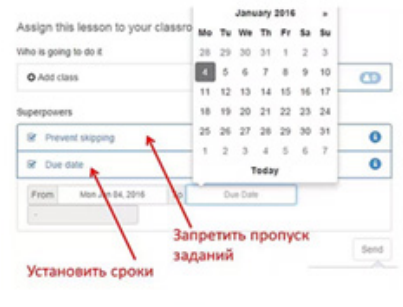

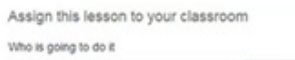

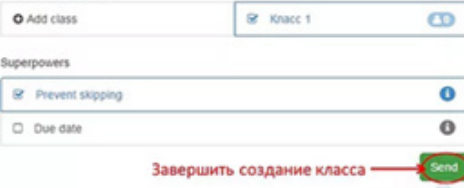

10. Сыныпқа оқушы шақыру және тапсырма орындалуын бақылау

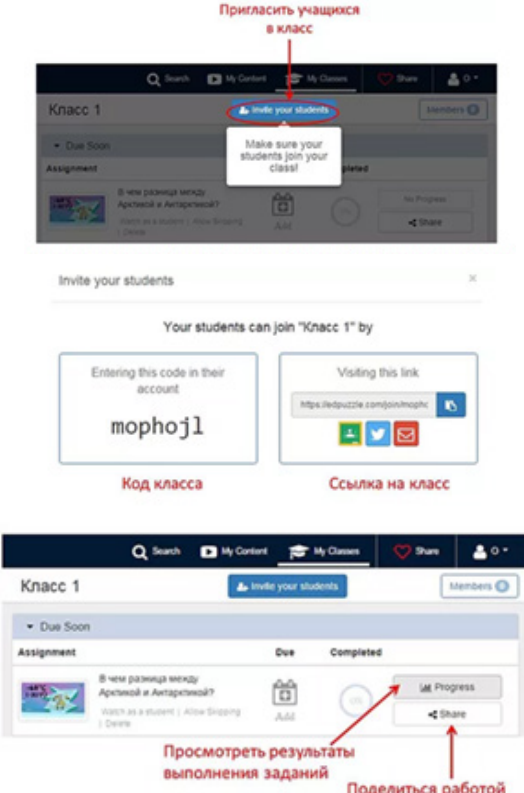

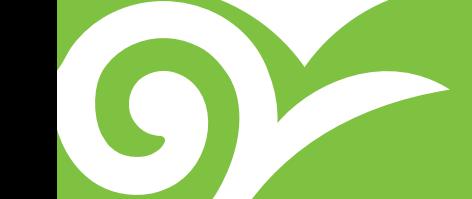

11. Бейнесабақты таратудың 1-әдісі («My classes» → «Share»)

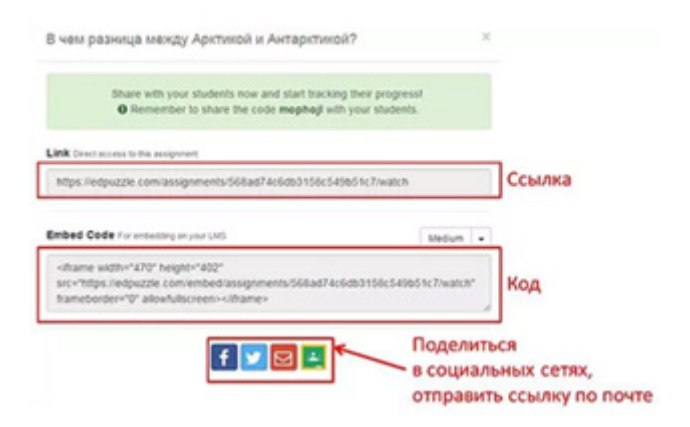

12. Бейнесабақты таратудың 2-әдісі («My content»→«Assign Share»)

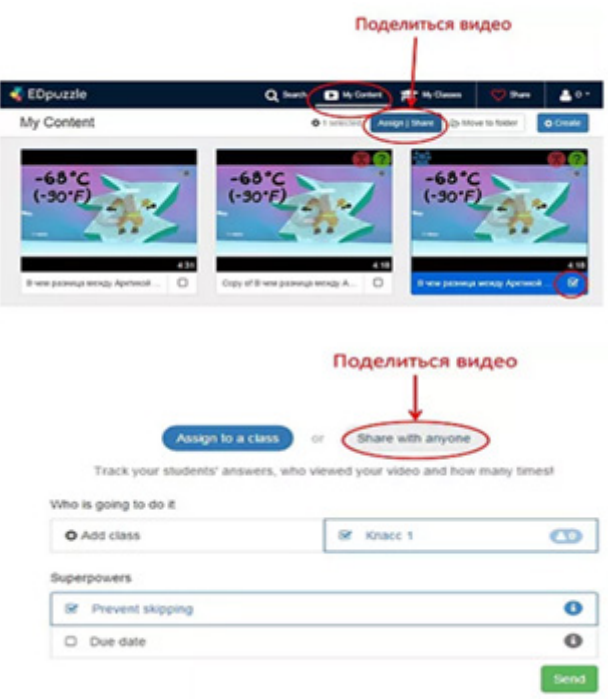

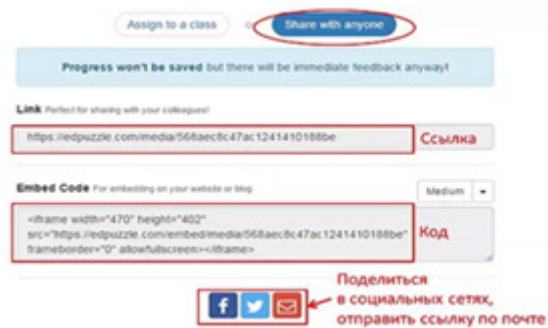

13. Оқушының іс-әрекеті

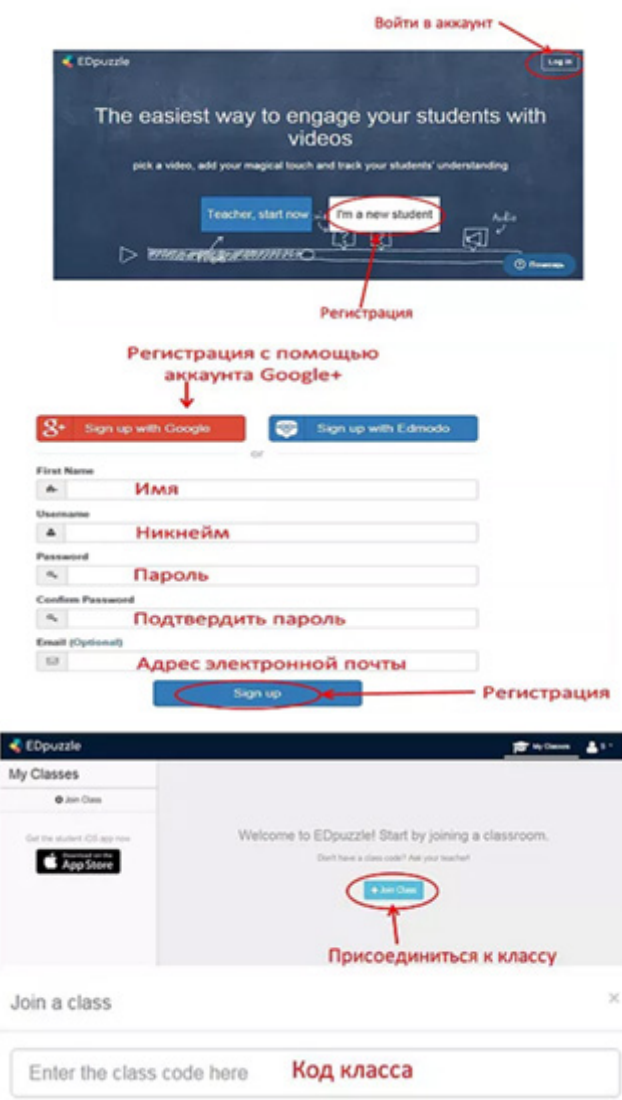

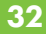

## **ПАЙДАЛЫ СІЛТЕМЕЛЕР:**

1. Орешкова М.А. Интрукция по работе с сервисом Edpuzzle. http://www.itpedagog.ru/edpuzzle

2. Муромцев М. Интерактивное видео [Электронный ресурс]// Edmodo. Инструкция по применению. Режим доступа: http://edmodo-guide.jimdo.com/% D0%BF%D1%80%D0%B8%D0%BB%D0%BE%D0%B6%D0%B5%D0%BD% D0%B8%D1%8F/edpuzzle/

3. Пуляевская А.М. Формы и средства разработки упражнений. Интерактивное видео: примеры и инструкции [Электронный ресурс]// NITforYou. - Режим доступа: http://nitforyou.com/kurs\_quiz1/intervideo.html

4. Ширшова Л. Дайте мне пару приложений, и я переверну весь класс [Электронный ресурс]// Newtonew. - Режим доступа: https://newtonew.com/overview/ dajte-mne-paru-prilozheniji-ja-perevernu-ves-klass

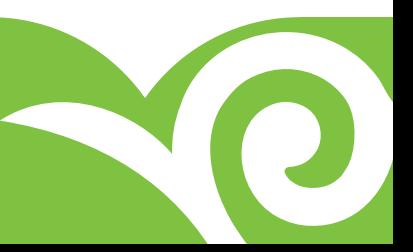

## **НӘТИЖЕЛЕР ЖӘНЕ ҚОРЫТЫНДЫ**

 Қорытындылай келе, зерттеуші мұғалімдердің аталған әдісті қолданудан мол әсер алғанын атап айтқымыз келеді. Алдағы уақытта мұғалімдер әртүрлі технологиялар арқылы бейнесабақтар түсіріп, осы тәсілдің көмегімен оқу сапасын арттыра алады. Бұл әдіс түрін тәжірибе жүзінде іске асыру нәтижесінде оқушылардың оқу қабілетін арттыруға болатынына көздері жетті. Мұғалімдер «төңкерілген оқыту» әдісін қолдану арқылы оқушының оқу қабілетін арттырып қана қоймай, ақпараттық технологияларды пайдалану арқылы өздерінің кәсіби деңгейлерін де жетілдіріп, АКТ қолдану дағдыларын дамыта алады. Ендігі алға қойған мақсат математика, биология пәндерімен шектелмей, басқа да жаратылыстану пәндері мұғалімдеріне жаңа әдісті насихаттай отырып, жан-жақты жетілдіру, Назарбаев Зияткерлік мектептері мен жалпы білім беретін мектеп мұғалімдері қатарынан зерттеуші мұғалімдер санын арттыру болып табылады.

Кез келген әдіс-тәсіл сияқты бұл әдістің де әлі де жетілдіретін тұстары бар. Бұл әдісті қолдану барысында кездескен қиындықтардың бастысы – жаңа тақырыпты аз уақыттың ішінде түсіндіру әрдайым оң нәтиже бермеуі мүмкін. Мұғалім оқу жоспарына қарай оқу материалымен танысып, тақырыпты меңгертуде «төңкерілген оқыту» әдісінің қаншалықты тиімді болатыны жөнінде алдын ала ойлануы қажет. Сонымен қатар, бұл әдісті қолдану үшін интернеттің қолжетімді болуы да негізгі факторлардың бірі болып табылады.

Зерттеу аясында математика, биология пәндерінде «төңкерілген оқыту» әдісін қолдану жақсы нәтиже берді деген қорытынды жасауға болады. Зерттеу жүргізу барысында «төңкерілген оқыту» әдісін қолданудың төмендегідей артықшылықтары байқалды:

- • Интернет желісінде басқа да бейнесабақ түрлері көп болғанымен, оқушылар өз мұғалімін есту және көру арқылы сабақты қабылдауға дағдыланған, сондықтан өздеріне арналып түсірілген бейнесабақты қабылдау оқушылар үшін тиімді болады.
- • Оқушылар тайм-менеджментті тиімді пайдаланып, өз уақыттарын үнемдейді. Сондай-ақ түсірілген бейнесабақты кез келген жерде қарай алады (тіпті ауырып, емханада жатса да, басқа қалада немесе жолда жүрсе де және т.с.с.).
- • Дарынды оқушылардың өз бетінше оқу арқылы зерттеу жұмыстарымен айналысуына мүмкіндігі болады.
- Кейбір оқушылар өздерінің жасқаншақтығынан тақырып бойынша түсінбегені туралы сұрақ қоюға қысылуы мүмкін. Бейнесабақты өз бетінше үйде қайта қарап, тыңдау оқушылардың тақырыпты толығырақ меңгеруіне мүмкіндік береді.
- Оқушының сабақты отбасы мүшелерімен бірге тыңдауы оның сабаққа деген қызығушылығы мен ынтасын арттырады.

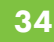

- Бейнесабақтар әртүрлі конкурстарда жүрген, емделіп жатқан оқушылар үшін таптырмайтын оқу материалы болып табылады. Оқушылар үшін қолжетімді ұялы телефон, компьютер арқылы сабақтан тыс жүрсе де, сабақ барысынан қалмай меңгеруіне көмектеседі.
- • Оқушылар бұрын өткен материалды ұмытып қалған жағдайда қайталау арқылы еске түсіріп, есте сақтау қабілетін дамыта алады.
- • Оқушылар бейнесабақтар арқылы әртүрлі математикалық есептерді шығару жолдарын қарастырып, ең тиімді шешімін таба алады, сол арқылы олардың сабаққа деген ынтасы артады.
- • Бейнесабақты ағылшын тілінде түсіру оқушылардың тілдік құзыреттілігін арттырып, тыңдалым дағдыларын дамытты. Бейнесабақтарды қайталап көру арқылы оқушылар терминологияға мән беріп, тілді меңгеру қабілеттерін арттырды (О. Квашина, 2016).

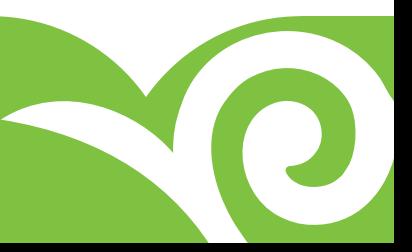

### **ПАЙДАЛАНЫЛҒАН ӘДЕБИЕТТЕР:**

1. Oh Nam K. "How to teach without teaching: An inquiry-oriented approach in tertiary". – Hobart, Australia. 2015.

2. Rita Stafford and Kenneth J. Dunn; Allyn and Bacon. "Teaching Secondary Students Through Their Individual Learning Styles". – University of Michigan, 1993.

3. Jonathan Bergmann and Aaron Sams. "Flipped Learning for Science Instruction". – Arlington, Virginia. 2015.

4. https://theoryandpractice.ru/posts/4920-brayan-benn et-shkolniki-teper-samiotvechayut-za-svoe-obrazovanie (20.12.2017)

5. Жумабаев Р., Пайзов Е. «The flipped classroom» на уроках математики». «Білімді Ел» газеті. – Астана, 2016.

6. «Мұғалімге арналған нұсқаулық». Үшінші (базалық) деңгей (төртінші басылым). – Астана, 2016. №24 (61), 31-б.

7. «Педагогикалық диалог» журналы. – Астана, 2015. - №4. (14).

8. «Педагогикалық диалог» журналы. – Астана, 2015. - №2. 172-176-б.

9. Marc Augustin. "How to Learn Effectively in Medical School: Test Yourself, Learn Actively, and Repeat in Intervals". University Hospital RWTH Aachen. 2014.

10.Ebbinghaus Memory: A Contribution to Experimental Psychology.(1885) Translated by Henry A. Ruger & Clara E. Bussenius (1913) Originally published in New York by Teachers College, Columbia University.

11. https://www.knewton.com/infographics/flipped-classroom/ (21.12.2017)

12.Croft, T., Duah, F., & Loch, B. 'I'm worried about the correctness': Undergraduate students as producers of screencasts of mathematical explanations for their peers—lecturer and student perceptions. International Journal of Mathematical Education in Science and Technology, 2013. 44(7), 1045–1055.

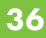

## **ДЛЯ ЗАМЕТОК**

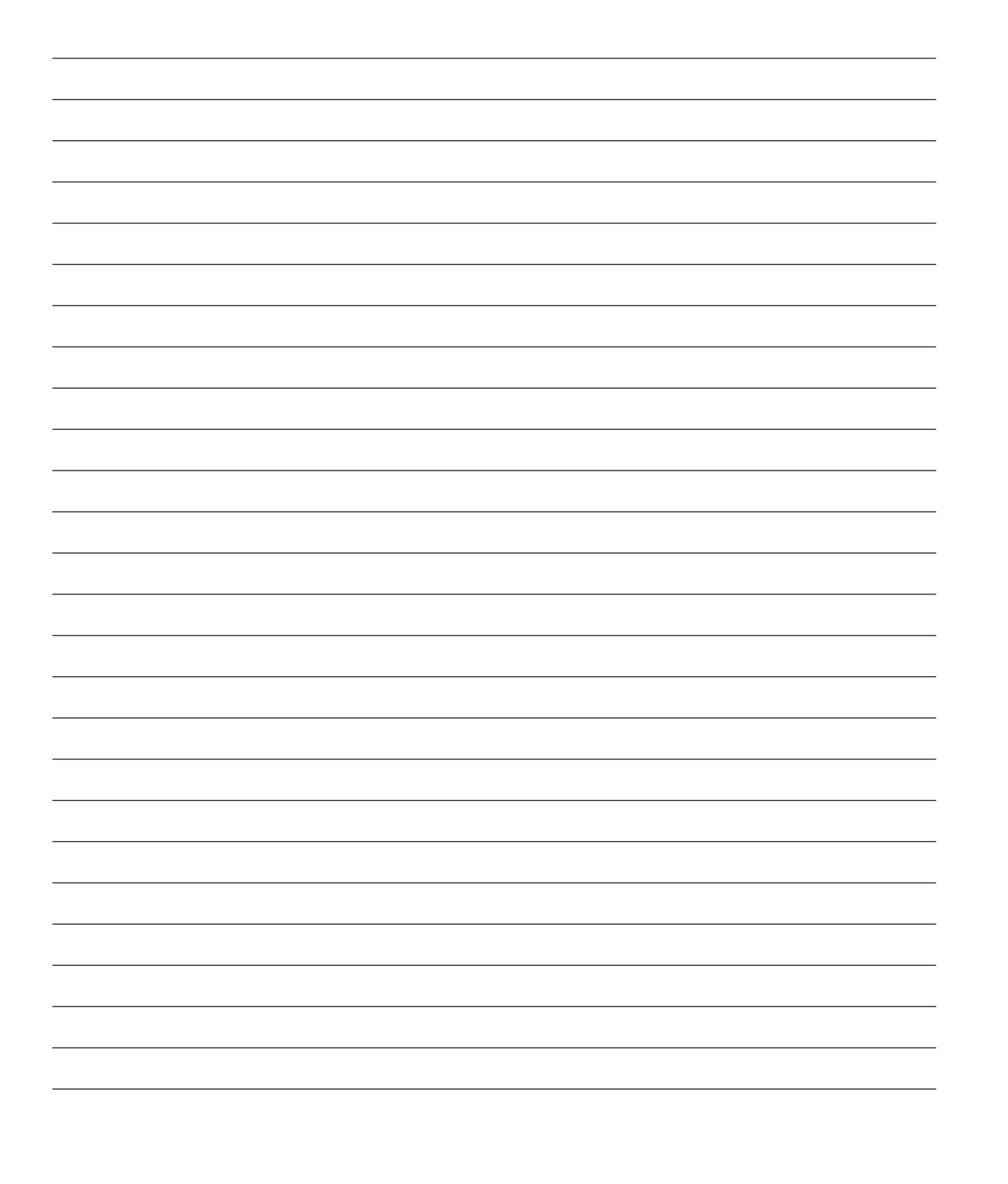

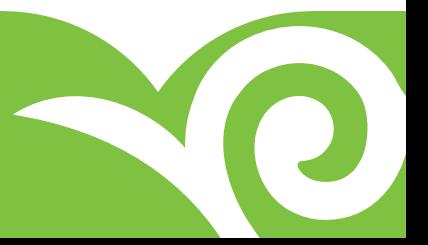